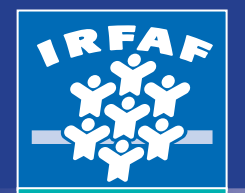

Institut régional de formation des allocations familiales

# **BUREAUTIQUE**

# CATALOGUE *ORMATIONS* 1

Les actions présentées dans ce catalogue prennent en compte les recommandations en termes de durée et de progression, recueillies auprès des directions des Caf d'Île-de-France.

L'offre proposée répond à une logique de parcours inscrits dans une progression pédagogique. Une présentation schématique est associée à chacun de ces parcours, permettant, ainsi, un repérage facilité dans la chronologie et le suivi du cursus formatif et professionnel des agents.

Pour répondre à l'ensemble des besoins des utilisateurs, en fonction des logiciels déployés au sein des organismes, seize perfectionnements concernant Microsoft Office 2010 et seize portant sur l'utilisation de Libre Office, ont été conçus. Trois thématiques, spécifiques à chaque logiciel, prenant en compte l'évolution de ces besoins, vous sont également proposées.

Des questionnaires d'évaluation sont mis à votre disposition. Ils vous permettront de mieux identifier le niveau d'expertise des utilisateurs et de cibler l'action la mieux adaptée. Nous vous invitons également à être attentifs aux pré requis spécifiés sur chacune des fiches afin de vous assurer que le thème proposé coïncide bien aux compétences à développer.

L'équipe pédagogique est à votre disposition pour vous apporter toute information complémentaire et vous accompagner dans la définition de vos besoins.

Nous espérons que cette proposition de formation répondra à vos attentes.

**Virginie Maury** Directeur de l'Irfaf

PRÉAMBULE PRÉAMBULE

# **SOMMAIRE**

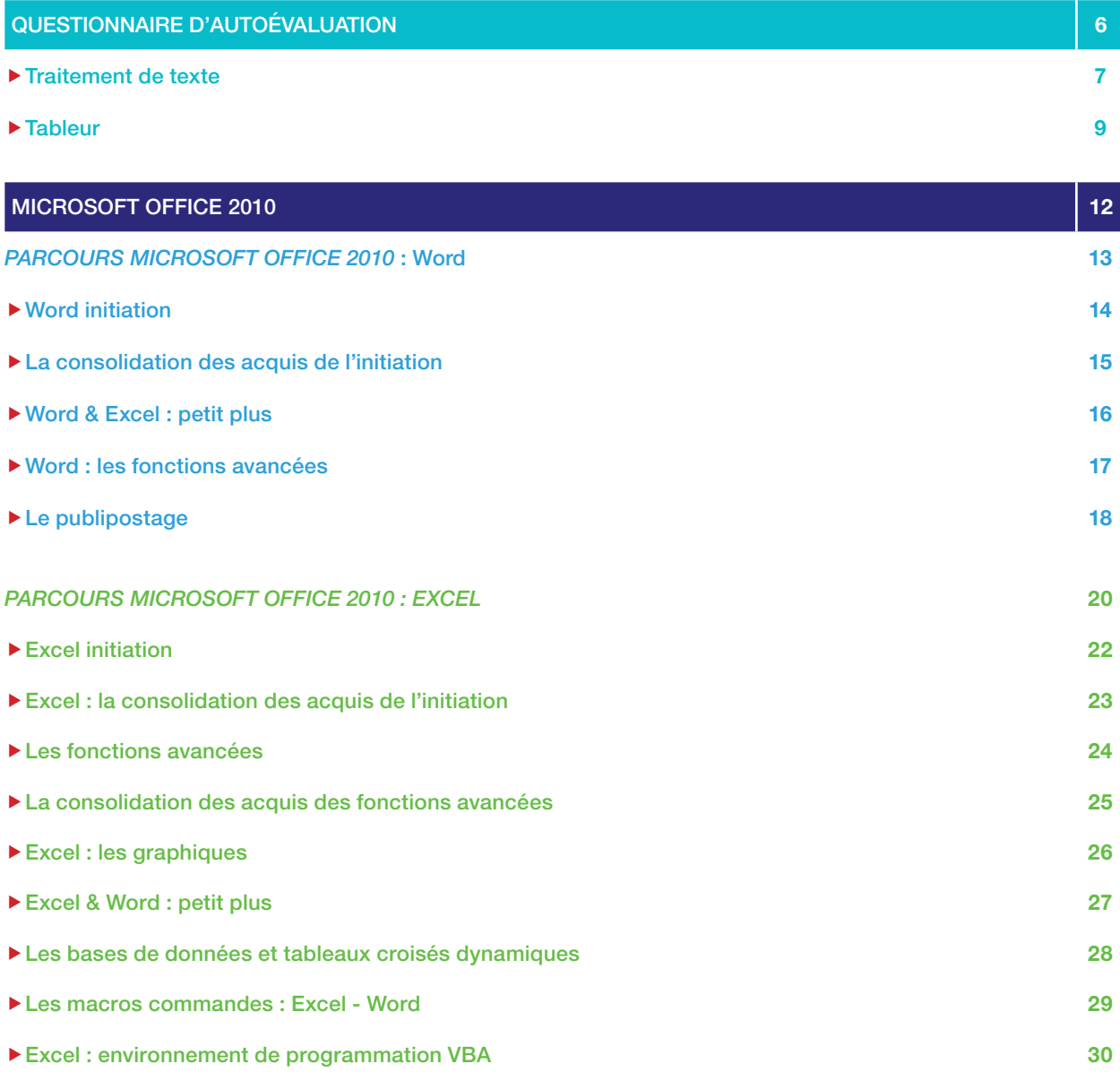

#### ACCESS

**Exercise initiation** 33

#### POWERPOINT

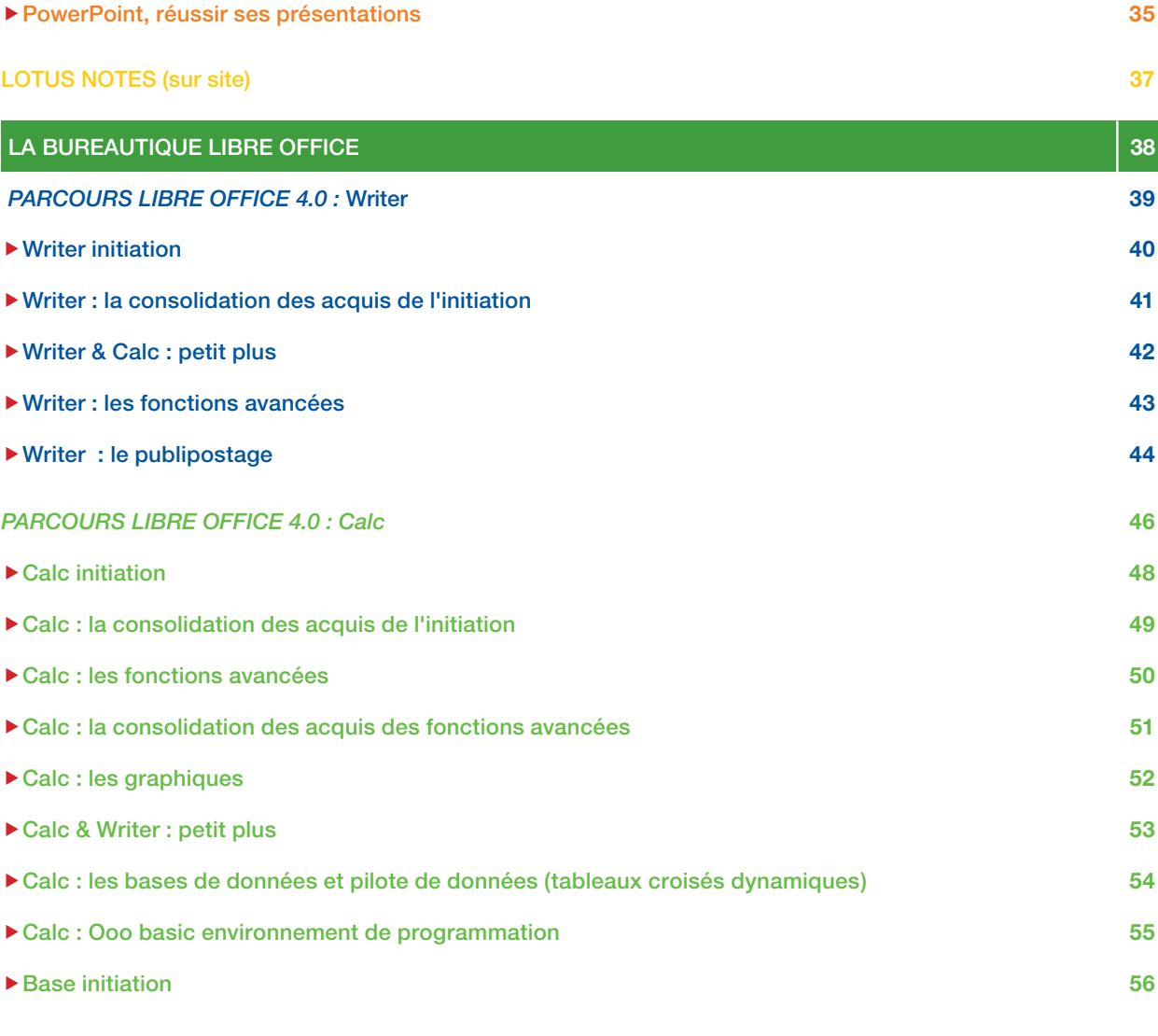

#### IMPRESS

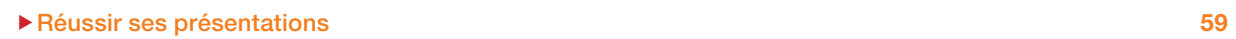

[LE PLAN D'ACCÉS](#page-60-0) **63**

# <span id="page-5-0"></span>**QUESTIONNAIRE D'AUTOÉVALUATION**

[Traitement de texte](#page-6-0)

**[Tableur](#page-8-0)** 

# <span id="page-6-0"></span>**TRAITEMENT DE TEXTE**

#### Connaissances Microsoft Word 2010 ou Libre Office Writer

Nom .................................................................. Prénom.................................................................

```
Service ...............................................................................................................................................
```
#### **OBJECTIF**

y<br>%

Ce questionnaire est essentiel pour évaluer votre niveau de connaissances sur le logiciel Microsoft Word 2010 ou Libre Office Writer et ainsi vous permettre de mieux adapter votre parcours de formation

#### **LES FONCTIONNALITÉS CONNAISSANCES**

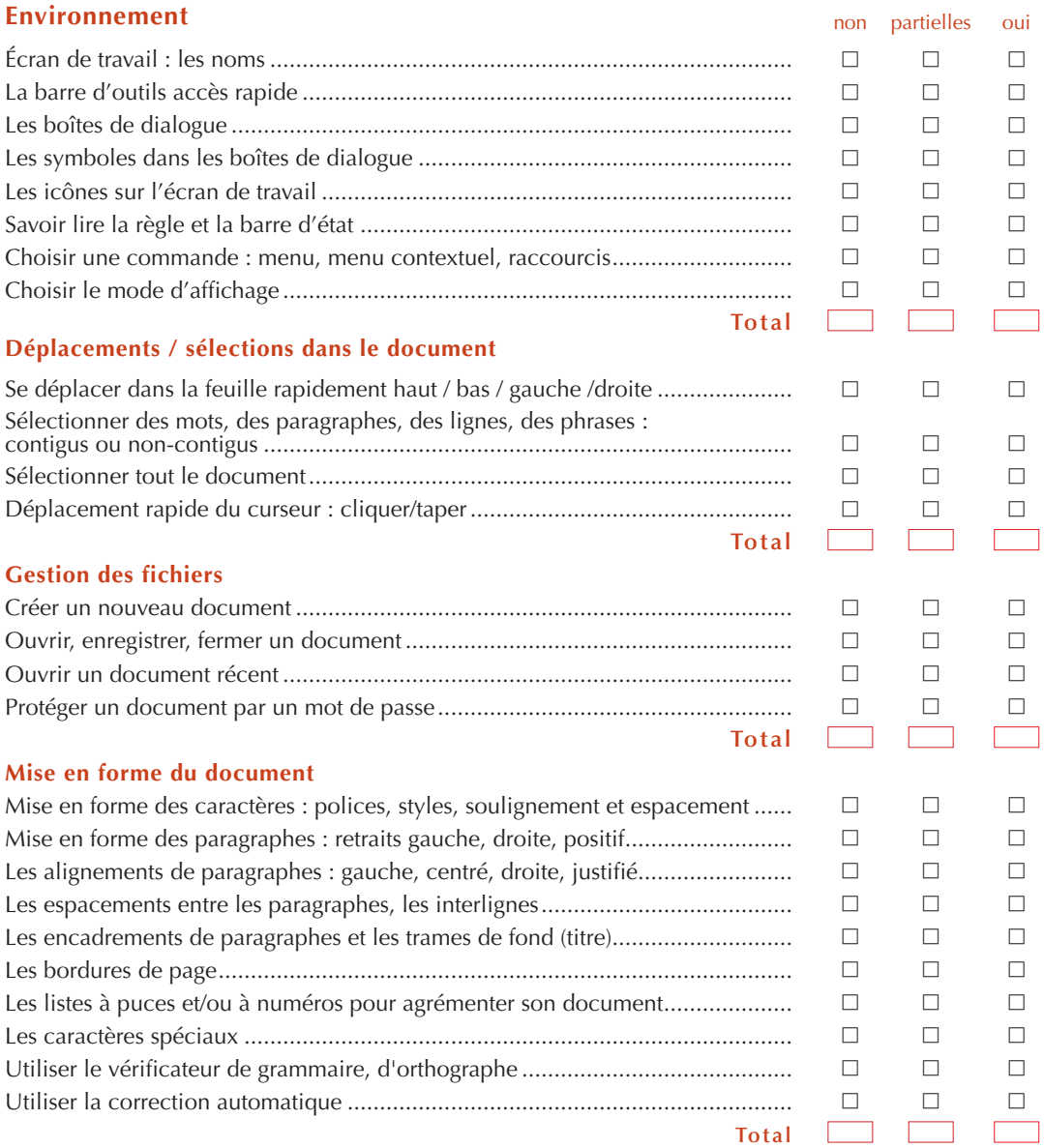

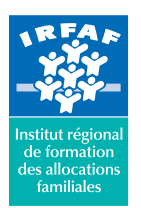

#### **LES FONCTIONNALITÉS CONNAISSANCES**

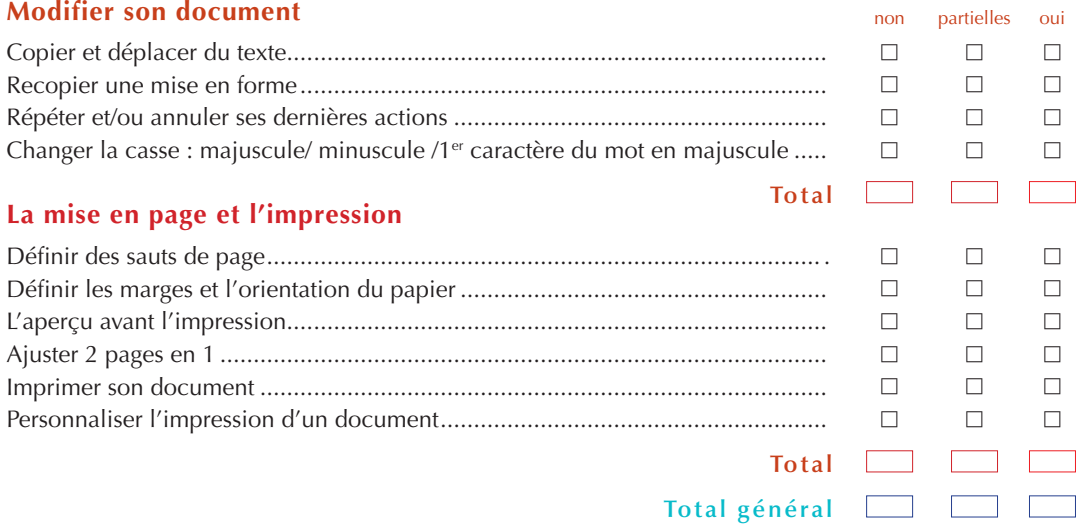

#### **DIAGNOSTIC**

Si vous avez une majorité de non  $(≥ 25)$  aux différents thèmes, il vous est conseillé d'aborder

**Nord ou Writer : initiation.** 

Si vous avez une majorité de partielles  $(\geq 13)$  aux différents thèmes, notamment dans : l'environnement, la mise en forme du document, la modification du document, il vous est conseillé d'aborder :

 $\blacksquare$  Word ou Writer : consolidation des acquis.

Si vous avez une majorité de oui (≥ 25) aux différents thèmes, notamment dans : l'environnement, la gestion des fichiers, la mise en forme du document (à savoir les polices, les alignements, les retraits, les bordures, la mise en page et l'impression), vous pouvez aborder :

**N** Word ou Writer : fonctions avancées, **<b>N** Word ou Writer : publipostage.

Si vous désirez aborder les macro-commandes sur Microsoft Office, il vous est conseillé d'avoir le niveau de connaissances de :

**◯ Word : fonctions avancées, ◯ Excel : fonctions avancées, ◯ Excel : base de données.** 

Si vous désirez aborder le stage Word ou Writer et Excel ou Calc petit plus, il vous est conseillé d'avoir le niveau de connaissances de :

■ Word ou Writer : initiation, ■ Word ou Writer : consolidation des acquis de l'initiation,

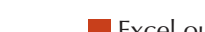

 $\frac{8}{2}$  Excel ou Calc : initiation, **È** Excel ou Calc : consolidation des acquis de l'initiation.

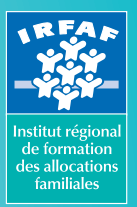

# <span id="page-8-0"></span>**TABLEUR**

#### Connaissance Microsoft Excel 2010 ou Libre Office Calc

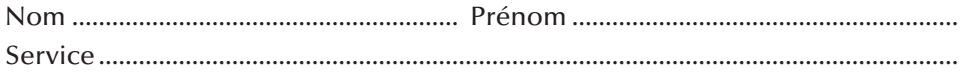

#### **OBJECTIF**

**Y** 

Ce questionnaire est essentiel pour évaluer votre niveau de connaissances sur le logiciel Microsoft Excel 2010 ou Libre Office Calc et ainsi vous permettre de mieux adapter votre parcours de formation

#### **LES FONCTIONNALITÉS CONNAISSANCES**

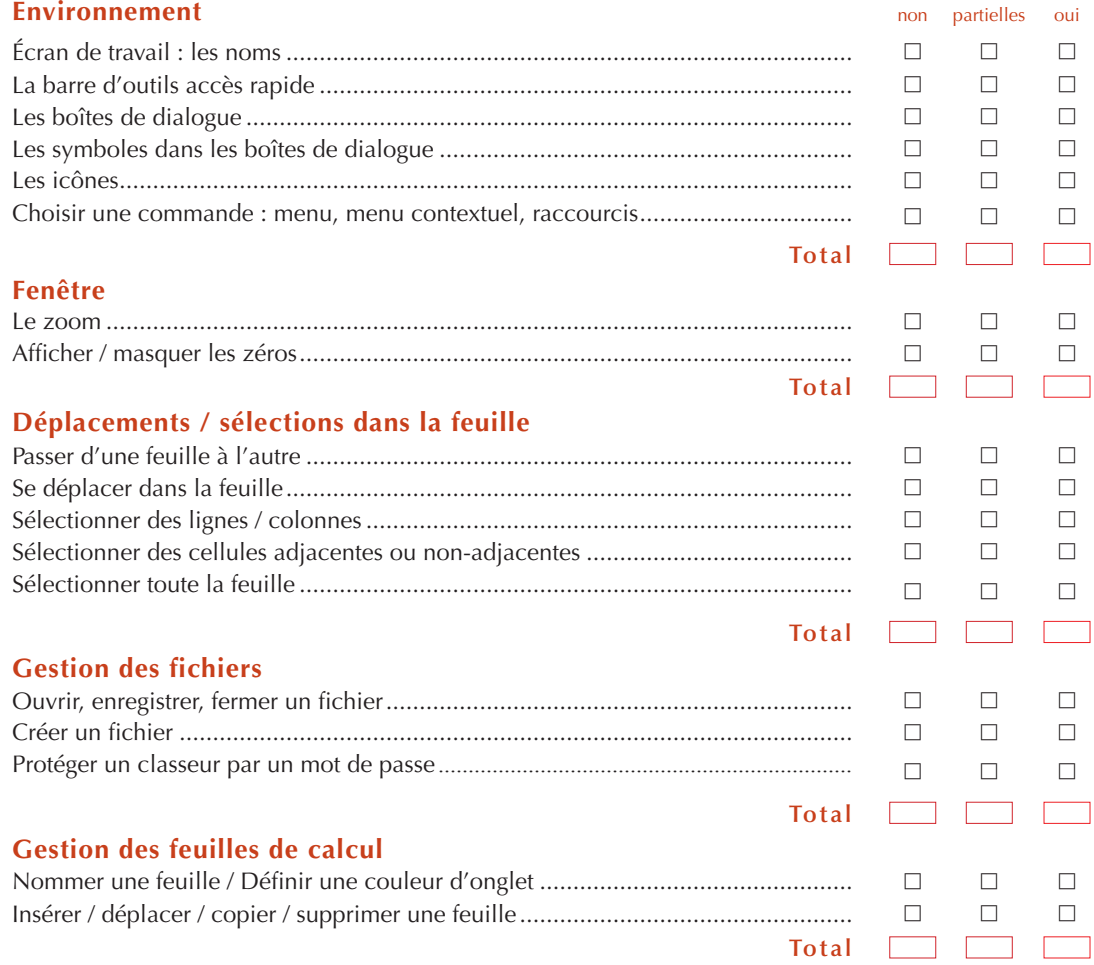

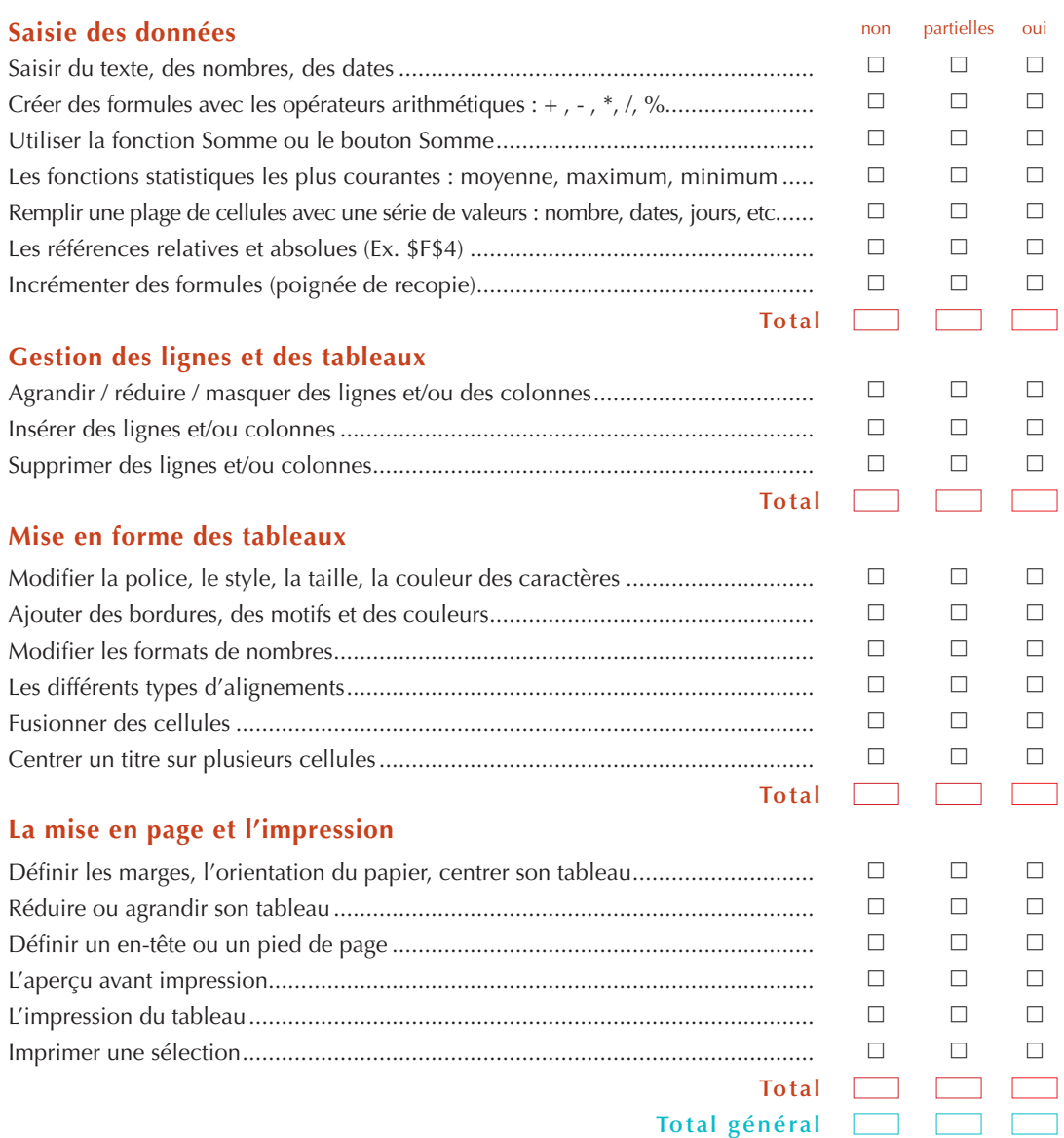

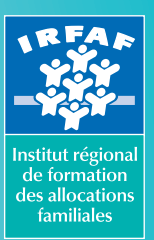

#### **DIAGNOSTIC**

Si vous avez une majorité de non  $(≥ 25)$  aux différents thèmes, il vous est conseillé d'aborder : **Excel ou Calc initiation.** 

Si vous avez une majorité de partielles  $(≥ 15)$  aux différents thèmes, notamment dans la saisie des données, la mise en forme du tableau et la gestion des lignes et/ou colonnes, il vous est conseillé d'aborder :

 $\blacksquare$  Excel ou Calc consolidation des acquis.

Si vous avez une majorité de oui  $(≥ 30)$  aux différents thèmes, notamment : l'environnement, la saisie des données, à savoir : les fonctions arithmétiques, la recopie incrémentée, la mise en forme du tableau, la mise en page, la gestion des lignes et/ou colonnes, la gestion des feuilles, vous pouvez aborder :

■ Excel ou Calc fonctions avancées, □ Excel ou Calc graphiques,

■ Excel ou Calc bases de données et tableaux croisés dynamiques.

Si vous désirez aborder les macro-commandes sur Microsoft Office, il vous est conseillé d'avoir le niveau de connaissances :

Excel : fonctions avancées.

**Y** 

Si vous désirez aborder la consolidation des acquis des fonctions avancées sur Microsoft Office ou Libre Office, il vous est conseillé d'avoir le niveau de connaissances : Excel ou Calc : fonctions avancées.

Si vous désirez aborder l'environnement de programmation VBA(Microsoft) ou Calc Ooo Basic environnement de programmation (LibreOffice), il vous est conseillé d'avoir le niveau de connaissances :

**Excel ou Calc fonctions avancées. D** Excel ou Calc bases de données.

Si vous désirez aborder le stage Word ou Writer et Excel ou Calc petit plus, il vous est conseillé d'avoir le niveau de connaissances de :

■ Word ou Writer : initiation,

 $\blacksquare$  Word ou Writer : consolidation des acquis de l'initiation,

 $\blacksquare$  Excel ou Calc : initiation,

 $\blacksquare$  Excel ou Calc : consolidation des acquis de l'initiation.

# <span id="page-11-0"></span>**MICROSOFT OFFICE 2010**

*[Parcours Microsoft Office 2010 : Word](#page-12-0)* [Word initiation](#page-13-0) [La consolidation des acquis de l'initiation](#page-14-0) [Word & Excel : petit plus](#page-15-0) [Les fonctions avancées](#page-16-0) [Le publipostage](#page-17-0)

# <span id="page-12-0"></span>**PARCOURS MICROSOFT OFFICE 2010 : WORD**

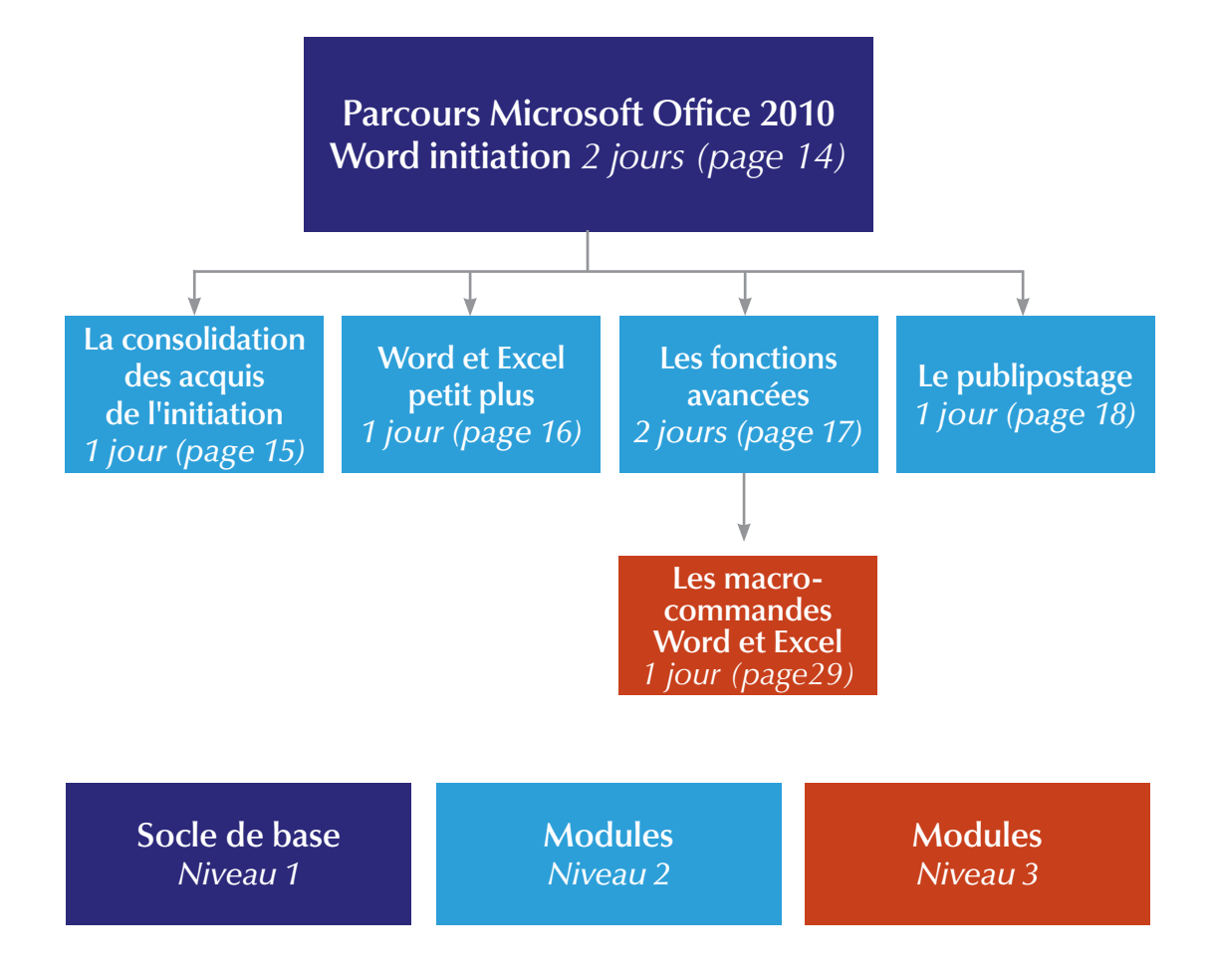

\* Le stage "La consolidation des acquis de l'initiation" n'est pas un passage obligé pour suivre le stage "Les fonctions avancées", si vous maîtrisez toutes les fonctions du socle de base niveau 1.

# <span id="page-13-0"></span>**WORD INITIATION**

#### **PUBLIC**

f Secrétaires ou tout utilisateur potentiel d'un traitement de texte

#### **OBJECTIF**

 $\triangleright$  Être capable de réaliser, modifier et imprimer une lettre, une note, un rapport, etc.

#### **CONDITION PRÉALABLE**

**Example 2 Followia Findows dans ses manipulations de base** 

#### **AXES DE TRAVAIL**

f Découverte de l'interface Word 2010 et utilisation des commandes de base de Word :

 les onglets, les groupes de travail, les lanceurs de boîtes de dialogues, les icônes, la barre d'outils accès rapide

- f Créer, enregistrer et fermer un document Ouvrir un document existant
- La saisie et la mise en forme : les polices et styles de caractères, les retraits de paragraphes et les espacements entre les paragraphes. les différents types d'alignement
- $\blacktriangleright$  Le couper, copier, coller
- Les cadres sur les titres et les bordures de page
- La pagination des documents : sauts de page
- $\blacktriangleright$  La transformation de vos documents :
	- o les listes à puces ou numérotées
	- les caractères spéciaux
- La manipulation d'outils : le correcteur orthographique et grammatical
- $\blacktriangleright$  La mise en page : les marges et orientation, impression
- $\blacktriangleright$  Atelier

*Un support pédagogique sera remis à chacun des participants à l'issue de la formation*

#### **CODE : WWINT**

**RENSEIGNEMENTS ADMINISTRATIFS :**  01 40 40 43 39

**RESPONSABLE DU STAGE :**  dominique.gruninger@ cafirfaf.cnafmail.fr

**DURÉE :** 2 jours

**CALENDRIER :** le planning sera déterminé en fonction du nombre d'inscrits

# <span id="page-14-0"></span>**WORD : LA CONSOLIDATION DES ACQUIS DE L'INITIATION**

L'utilisation d'un traitement de texte n'est pas évidente. Il est important d'acquérir les bonnes méthodes de travail qui permettront de concevoir rapidement vos documents. **Ce stage est particulièrement destiné aux personnes qui ont besoin de consolider leurs acquis ou à celles désirant aborder les fonctions avancées de Word et ne maîtrisant pas toutes les fonctions de base de l'initiation.**

#### **PUBLIC**

 $\blacktriangleright$  Tout utilisateur potentiel d'un traitement de texte

#### **OBJECTIF**

f Acquérir les réflexes nécessaires pour concevoir des courriers, notes et documents avec Word

#### **CONDITIONS PRÉALABLES**

- **▶ Avoir suivi le stage Word initiation sans pour cela maîtriser toutes les fonctionnalités découvertes lors du stage**
- **▶ Connaître l'environnement Word et le vocabulaire utilisé dans un traitement de texte**

#### **AXES DE TRAVAIL**

- Exercices de révision sur les commandes de bases :
	- la mise en forme élaborée selon la nature du document : les polices et styles de caractères, les retraits de paragraphes, les différents types d'alignements, les cadres et les bordures de page
	- o les listes à puces ou numérotées
	- o les caractères spéciaux, lettrines
	- $\circ$  les tabulations
- **Exercise insertions automatiques : QuickPart**
- Pagination des documents : les sauts de page, la numérotation, l'en-tête et pied de page
- $\blacktriangleright$  Atelier

*Un support pédagogique sera remis à chacun des participants à l'issue de la formation*

#### **CODE : WWAQI**

**RENSEIGNEMENTS ADMINISTRATIFS :**  01 40 40 43 39

**RESPONSABLE DU STAGE :**  dominique.gruninger@ cafirfaf.cnafmail.fr

**DURÉE :**

1 jour

#### **CALENDRIER :** le planning sera

déterminé en fonction du nombre d'inscrits

# <span id="page-15-0"></span>**WORD & EXCEL : PETIT PLUS**

Ce stage est particulièrement destiné aux personnes qui utilisent Word et Excel mais qui n'ont pas besoin d'aborder les fonctions avancées. Ce stage leur permettra néanmoins de connaître quelques fonctionnalités supplémentaires qui ne sont pas abordées lors des stages initiation et consolidation des acquis et qui pourraient faciliter leur travail.

#### **PUBLIC**

 $\rightarrow$  Tout utilisateur potentiel d'un traitement de texte et d'un tableur

#### **OBJECTIF**

▶ Découvrir de nouvelles fonctionnalités dans Word et dans Excel pour faciliter son travail

#### **CONDITIONS PRÉALABLES**

- **▶ Avoir suivi les stages Word initiation et Excel initiation et/ou Consolidation des acquis, complété par une pratique régulière de ces logiciels**
- **▶ Connaître l'environnement Word et Excel et le vocabulaire utilisé dans un traitement de texte et dans un tableur**

#### **AXES DE TRAVAIL**

- $\blacktriangleright$  Word :
	- o les insertions automatiques : QuickPart
	- $\circ$  les tabulations
	- o les sauts de section : mode portrait et paysage dans un même document
	- le SmartArt
	- o les fonctions rechercher et remplacer
	- l'échange de données entre Word & Excel : rapatrier un tableau ou graphique Excel dans Word
- $\blacktriangleright$  Excel :
	- o les fonctions statistiques : Grande.Valeur Petite.Valeur Moyenne. si – Nb.si
	- la création des séries en jours ouvrés et des séries en jours ouvrés tenant compte des jours fériés dans l'année
	- o les fonctions Rechercher et Remplacer
	- la création d'un groupe de travail
	- faire un calcul en 3D
	- répéter ligne et/ou colonne de titre dans un tableau sur plusieurs pages

*Un support pédagogique sera remis à chacun des participants à l'issue de la formation*

#### **CODE : WEXPP**

**RENSEIGNEMENTS ADMINISTRATIFS :**  01 40 40 43 39

**RESPONSABLE DU STAGE :**  dominique.gruninger@ cafirfaf.cnafmail.fr

**DURÉE :** 1 jour

#### **CALENDRIER :** le planning sera déterminé en fonction du nombre d'inscrits

# <span id="page-16-0"></span>**WORD : LES FONCTIONS AVANCÉES**

#### **PUBLIC**

f Secrétaires ou toute personne pratiquant régulièrement le traitement de texte concerné

#### **OBJECTIF**

f Acquérir les commandes avancées du traitement de texte pour réaliser et automatiser des documents professionnels élaborés intégrant : textes, tableaux, images

#### **CONDITIONS PRÉALABLES**

- f **Maîtriser les fonctions de base du stage Word initiation et/ou Word consolidation des acquis**
- **▶ Connaître l'environnement Word et le vocabulaire utilisé dans un traitement de texte**

#### **AXES DE TRAVAIL**

- $\blacktriangleright$  Les tabulations
- ► L'élaboration de modèles : créer, utiliser, modifier. Convertir un document en modèle
- $\blacktriangleright$  La gestion des documents longs :
	- la création, utilisation et modification de styles
	- la numérotation automatique des titres
	- la table des matières
- $\blacktriangleright$  La mise en page avancée :
	- o les styles de pages différents sur un même document : les sections
	- o les colonnes de type journal
	- l'en-tête et le pied de page différents sur un même document
- o les pages de garde Eles échanges de données avec d'autres applications :
- Word/Excel : rapatrier un tableau ou un graphique Excel dans Word
- ▶ Les images, objets, SmartArt
- $\blacktriangleright$  Atelier

*Un support pédagogique sera remis à chacun des participants à l'issue de la formation*

#### **CODE : WWFAV**

**RENSEIGNEMENTS ADMINISTRATIFS :**  01 40 40 43 39

**RESPONSABLE DU STAGE :**  dominique.gruninger@ cafirfaf.cnafmail.fr

**DURÉE :** 2 jours

**CALENDRIER :** le planning sera déterminé en fonction du nombre d'inscrits

# <span id="page-17-0"></span>**LE PUBLIPOSTAGE**

#### **PUBLIC**

Secrétaires ou toute personne ayant à élaborer ce type de documents

#### **OBJECTIF**

f Maîtriser la création de documents répétitifs : courriers administrateurs ou partenaires, lettres d'information, convocations, étiquettes

#### **CONDITIONS PRÉALABLES**

- **▶ Avoir suivi le stage Word initiation complété par une pratique régulière du logiciel**
- ▶ Connaître l'environnement Word et le vocabulaire utilisé dans un traite**ment de texte**

#### **AXES DE TRAVAIL**

- La création d'une base de données et l'utilisation d'une base de données externe à Word
- L'élaboration des différents types de documents : lettres types, étiquettes
- $\blacktriangleright$  La gestion de la fusion et du publipostage
- La sélection des enregistrements suivant un ou plusieurs critères
- $\blacktriangleright$  L'insertion et la modification de champs
- **Exercises** : Si Alors Sinon, Demander
- $\blacktriangleright$  Atelier

*Un support pédagogique sera remis à chacun des participants à l'issue de la formation*

#### **CODE : WWPUB**

**RENSEIGNEMENTS ADMINISTRATIFS :**  01 40 40 43 39

**RESPONSABLE DU STAGE :**  dominique.gruninger@ cafirfaf.cnafmail.fr

**DURÉE :** 1 jour

#### **CALENDRIER :** le planning sera déterminé en fonction du nombre d'inscrits

### <span id="page-19-0"></span>*PARCOURS MICROSOFT OFFICE 2010 : Excel*

[Excel initiation](#page-21-0) [La consolidation des acquis de l'initiation](#page-22-0) [Les fonctions avancées](#page-23-0) [Les graphiques](#page-25-0) [Excel & Word : petit plus](#page-26-0) [Les bases de données et tableaux croisés dynamiques](#page-27-0) [Les macros commandes : Excel - Word](#page-28-0) [Environnement de programmation VBA](#page-29-0)

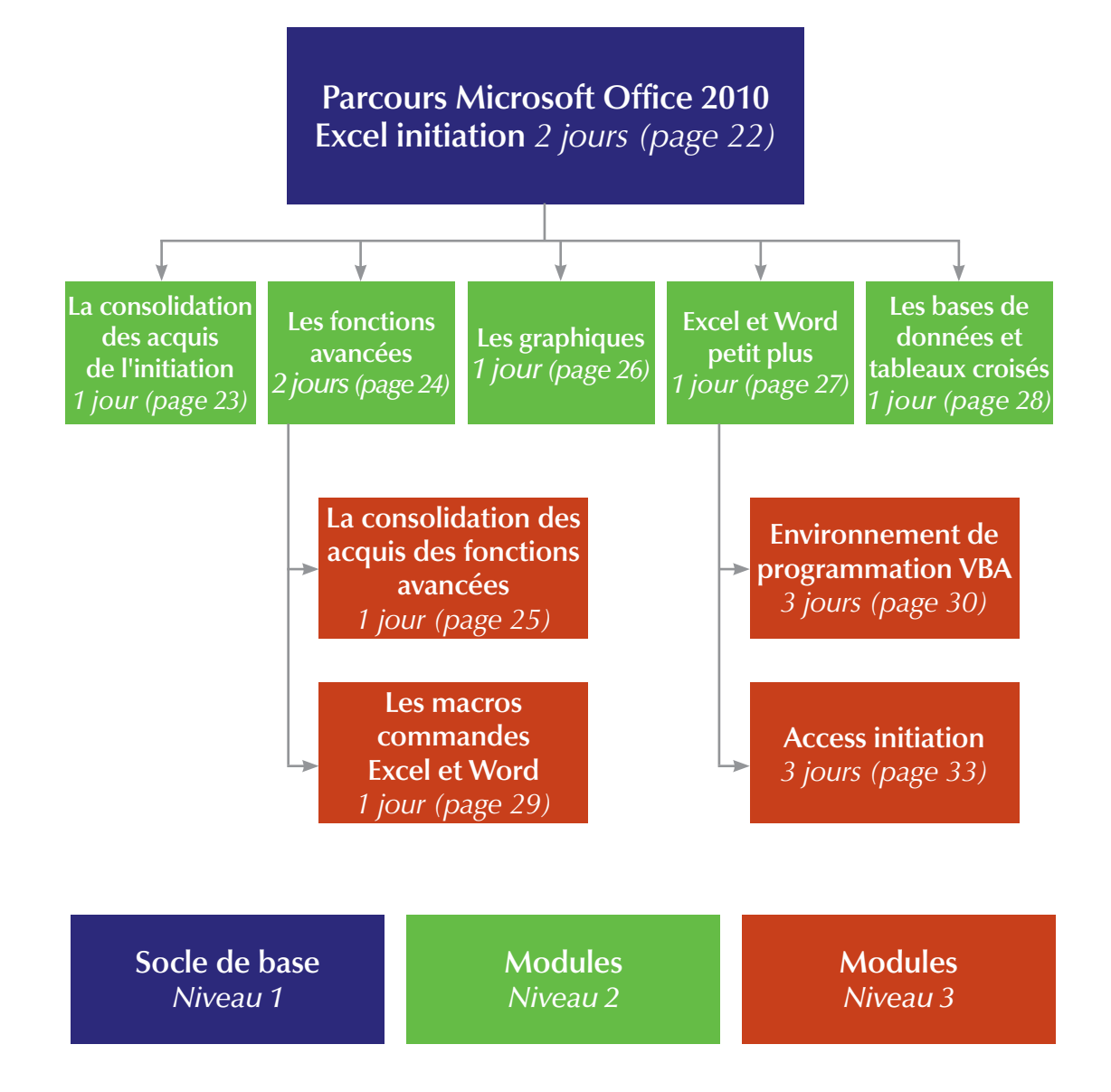

\* Le stage "La consolidation des acquis" n'est pas un passage obligé pour suivre le stage "Les fonctions avancées", si vous maîtrisez toutes les fonctions du socle de base niveau 1.

# <span id="page-21-0"></span>**EXCEL INITIATION**

#### **PUBLIC**

 $\triangleright$  Tout utilisateur ayant à gérer des tableaux de chiffres avec formules de calcul

#### **OBJECTIF**

f Construire et mettre en forme des tableaux intégrant des formules de calcul simples : opérateurs arithmétiques et autres fonctions

#### **CONDITION PRÉALABLE**

**E** Connaître l'interface graphique Windows dans ses manipulations de base

#### **AXES DE TRAVAIL**

- f Découverte de l'interface Excel 2010 et utilisation des commandes de base d'Excel :
	- les onglets, les groupes de travail, les lanceurs de boîtes de dialogues, les icônes, la barre d'outils accès rapide
- La création et l'enregistrement d'un classeur Ouvrir un classeur existant -Fermer un classeur
- La conception de tableaux intégrant des calculs :
	- la mise en place de formules de calcul : les opérateurs arithmétiques, les fonctions statistiques les plus courantes
- La référence relative et la référence absolue
- $\blacktriangleright$  La mise en forme des tableaux :
	- o le formatage des nombres, du texte, de date
	- o les styles de polices, les différents types d'alignements, la fusion des cellules, les bordures de cellules
- $\blacktriangleright$  La gestion des lignes et des colonnes :
	- agrandir, réduire, masquer des lignes et/ou des colonnes
	- insérer des lignes et des colonnes
	- supprimer des lignes et des colonnes
- fusionner des cellules, le renvoi à la ligne automatique
- $\blacktriangleright$  La manipulation des feuilles dans un classeur :
	- insérer, nommer, déplacer, copier et supprimer une feuille mettre en couleur les onglets de feuilles
- $\blacktriangleright$  La présentation d'un document : la mise en page, les marges, l'orientation et l'impression
- $\blacktriangleright$  Atelier

*Un support pédagogique sera remis à chacun des participants à l'issue de la formation*

#### **CODE : EXINT**

**RENSEIGNEMENTS ADMINISTRATIFS :**  01 40 40 43 39

**RESPONSABLE DU STAGE :**  dominique.gruninger@ cafirfaf.cnafmail.fr

**DURÉE :** 2 jours

**CALENDRIER :** le planning sera déterminé en fonction du nombre d'inscrits

# <span id="page-22-0"></span>**LA CONSOLIDATION DES ACQUIS DE L'INITIATION**

L'utilisation d'un tableur n'est pas évidente. Il est important d'acquérir les bonnes méthodes de travail qui permettront de concevoir rapidement vos tableaux. Ce stage est particulièrement **destiné aux personnes qui ont besoin de consolider leurs acquis ou à celles désirant aborder les fonctions avancées d'Excel et ne maîtrisant pas toutes les fonctions de base de l'initiation.**

#### **PUBLIC**

 $\blacktriangleright$  Tout utilisateur potentiel d'un tableur

#### **OBJECTIF**

f Acquérir les réflexes nécessaires pour concevoir des tableaux intégrant des formules de calcul : opérateurs arithmétiques et autres fonctions

#### **CONDITIONS PRÉALABLES**

- ▶ Avoir suivi le stage Excel initiation sans pour cela maîtriser toutes les **fonctionnalités découvertes lors du stage**
- **▶ Connaître l'environnement Excel et le vocabulaire utilisé dans un tableur**

#### **AXES DE TRAVAIL**

- f La révision de tableaux intégrant des formules de calcul :
	- o les opérateurs arithmétiques et nouvelles fonctions statistiques Nb.si, Moyenne.si, Somme.si - Rang, Grande valeur et Petite valeur
- La référence relative, la référence absolue
- La création des séries en jours ouvrés
- $\blacktriangleright$  La mise en forme des tableaux :
	- $\circ$  le formatage des nombres, du texte, de date
	- créer des formats personnalisés
	- o les styles de polices, les alignements, la fusion des cellules et les bordures de cellules
- La gestion des lignes et des colonnes : figer lignes et/ou colonnes
- $\blacktriangleright$  Atelier

*Un support pédagogique sera remis à chacun des participants à l'issue de la formation*

#### **CODE : EXAQI**

**RENSEIGNEMENTS ADMINISTRATIFS :**  01 40 40 43 39

**RESPONSABLE DU STAGE :**  dominique.gruninger@ cafirfaf.cnafmail.fr

**DURÉE :**

1 jour

**CALENDRIER :** le planning sera déterminé en fonction du nombre d'inscrits

# <span id="page-23-0"></span>**EXCEL : LES FONCTIONS AVANCÉES**

#### **PUBLIC**

 $\blacktriangleright$  Tout utilisateur ayant à élaborer des tableaux avec des formules de calcul complexes

#### **OBJECTIF**

Acquérir les fonctions avancées d'Excel afin de mettre en place des formules complexes qui permettent d'automatiser les tableaux de calcul

#### **CONDITIONS PRÉALABLES**

- **Maîtrise des fonctions de base du stage Excel initiation et/ou Excel consolidation des acquis, complétée par une bonne technique de la conception des tableaux et des formules de calcul**
- f **Connaître l'environnement Excel et le vocabulaire utilisé dans un tableur**

#### **AXES DE TRAVAIL**

- ▶ Les formats personnalisés : créer, utiliser
- Les différents types d'adressage des cellules : relative, absolue, nommée
- $\blacktriangleright$  Les fonctions statistiques les plus courantes et autres fonctions : Grande.valeur, Petite.valeur, Moyenne.si, Moyenne.si.ens, Nb.si, Nb.si.ens, Rang
- ► Les fonctions de calcul : Somme.si, Somme.si.ens
- ► Les fonctions logiques : SI, ET, OU, simples et imbriquées entre elles
- ▶ Les fonctions texte : Gauche, Droite, Stxtx, Concaténer
- La liaison entre plusieurs feuilles de calcul à l'intérieur d'un même classeur ou dans un classeur différent
- ► La création d'un groupe de travail
- $\blacktriangleright$  Atelier

*Un support pédagogique sera remis à chacun des participants à l'issue de la formation*

#### **CODE : EXFAV**

**RENSEIGNEMENTS ADMINISTRATIFS :**  01 40 40 43 39

**RESPONSABLE DU STAGE :**  dominique.gruninger@ cafirfaf.cnafmail.fr

**DURÉE :** 2 jours

#### **CALENDRIER :** le planning sera déterminé en fonction du nombre d'inscrits

# <span id="page-24-0"></span>**EXCEL : LA CONSOLIDATION DES ACQUIS DES FONCTIONS AVANCÉES**

L'utilisation d'un tableur n'est pas évidente. Il est important d'acquérir les bonnes méthodes de travail qui permettront de concevoir rapidement vos tableaux. Ce stage est particulièrement **destiné aux personnes qui ont besoin de consolider les acquis du stage Excel les fonctions avancées.**

#### **PUBLIC**

 $\blacktriangleright$  Tout utilisateur ayant à élaborer des tableaux avec des formules de calcul complexes

#### **OBJECTIF**

ff Acquérir les réflexes nécessaires pour concevoir des tableaux intégrant des formules de calcul complexes pour automatiser les tableaux

#### **CONDITIONS PRÉALABLES**

- ▶ Avoir suivi le stage Excel fonctions avancées sans pour cela maîtriser **toutes les fonctionnalités découvertes lors du stage**
- ff **Connaître l'environnement Excel et le vocabulaire utilisé dans un tableur**

#### **AXES DE TRAVAIL**

- La création des séries en jours ouvrés tenant compte des jours fériés dans l'année
- ▶ Les fonctions statistiques : Grande.valeur, Petite.valeur, Moyenne.si, Moyenne.si.ens, Nb.si, Nb.si.ens
- $\blacktriangleright$  Les fonctions de calcul : Somme.Si, Somme.si.ens
- $\blacktriangleright$  La fonctions logique : SI simple et imbriquée
- $\blacktriangleright$  Atelier

*Un support pédagogique sera remis à chacun des participants à l'issue de la formation*

#### **CODE : EXCAV**

**RENSEIGNEMENTS ADMINISTRATIFS :**  01 40 40 43 39

**RESPONSABLE DU STAGE :**  dominique.gruninger@ cafirfaf.cnafmail.fr

**DURÉE :**

1 jour

**CALENDRIER :**  le planning sera déterminé en fonction du nombre d'inscrits

# <span id="page-25-0"></span>**EXCEL : LES GRAPHIQUES**

#### **PUBLIC**

 $\triangleright$  Tout utilisateur ayant à élaborer ce type de produits

#### **OBJECTIF**

Savoir choisir le graphique le plus approprié pour illustrer les données d'un tableau Excel

#### **CONDITIONS PRÉALABLES**

- ▶ Maîtrise des fonctions de base du stage Excel initiation complétée par une **bonne technique de la conception des tableaux et des formules de calcul**
- f **Connaître l'environnement Excel et le vocabulaire utilisé dans un tableur**

#### **AXES DE TRAVAIL**

- La création et gestion d'un graphique à partir de tableaux Excel
- Les différents types de graphiques
- f Les différents éléments d'un graphique :
	- $\circ$  choisir et modifier sa présentation
	- ajouter ou supprimer une série de données
- $\blacktriangleright$  La personnalisation des graphiques
- $\blacktriangleright$  Les graphiques Sparkline
- $\blacktriangleright$  Atelier

*Un support pédagogique sera remis à chacun des participants à l'issue de la formation*

#### **CODE : EXGRA**

**RENSEIGNEMENTS ADMINISTRATIFS :**  01 40 40 43 39

**RESPONSABLE DU STAGE :**  dominique.gruninger@ cafirfaf.cnafmail.fr

**DURÉE :** 1 jour

#### **CALENDRIER :** le planning sera

déterminé en fonction du nombre d'inscrits

# <span id="page-26-0"></span>**EXCEL & WORD : PETIT PLUS**

Ce stage est particulièrement destiné aux personnes qui utilisent Word et Excel mais qui n'ont pas besoin d'aborder les fonctions avancées, leur travail ne s'y prêtant pas. Ce stage leur permettra néanmoins de connaître quelques fonctionnalités supplémentaires qui ne sont pas abordées lors des stages initiation et consolidation des acquis et qui pourraient faciliter leur travail.

#### **PUBLIC**

 $\triangleright$  Tout utilisateur potentiel d'un traitement de texte et d'un tableur

#### **OBJECTIF**

f Découvrir de nouvelles fonctionnalités dans Word et dans Excel pour faciliter son travail

#### **CONDITIONS PRÉALABLES**

- ▶ Avoir suivi les stages Word initiation et Excel initiation et/ou Consolidation **des acquis, complétés par une pratique régulière de ces logiciels**
- ▶ Connaître l'environnement Word et Excel et le vocabulaire utilisé dans un **traitement de texte et dans un tableur**

#### **AXES DE TRAVAIL**

- $\blacktriangleright$  Word  $\cdot$ 
	- o les insertions automatiques : QuickPart
	- o les tabulations
	- les sauts de section : mode portrait et paysage dans un même document
	- le SmartArt
	- o les fonctions rechercher et remplacer
	- l'échange de données entre Word & Excel : rapatrier un tableau ou graphique Excel dans Word
- $\blacktriangleright$  Excel :
	- o les fonctions statistiques : Grande.Valeur Petite.Valeur Moyenne. si – Nb.si
	- la création des séries en jours ouvrés et des séries en jours ouvrés tenant compte des jours fériés dans l'année
	- o les fonctions rechercher et remplacer
	- la création d'un groupe de travail
	- faire un calcul en 3D
	- répéter ligne et/ou colonne de titre dans un tableau sur plusieurs pages

*Un support pédagogique sera remis à chacun des participants à l'issue de la formation*

#### **CODE : WEXPP**

**RENSEIGNEMENTS ADMINISTRATIFS :**  01 40 40 43 39

**RESPONSABLE DU STAGE :**  dominique.gruninger@ cafirfaf.cnafmail.fr

**DURÉE :**

1 jour

#### **CALENDRIER :** le planning sera

déterminé en fonction du nombre d'inscrits

# <span id="page-27-0"></span>**LES BASES DE DONNÉES ET TABLEAUX CROISÉS DYNAMIQUES**

#### **PUBLIC**

• Tout utilisateur ayant à gérer des bases de données d'Excel et des tableaux croisés dynamiques

#### **OBJECTIFS**

- ► Être capable de créer, modifier et gérer une base de données
- f Découvrir l'ensemble des fonctionnalités des tableaux croisés dynamiques

#### **CONDITIONS PRÉALABLES**

- **Maîtrise des fonctions du stage Excel initiation complété par une pratique régulière du logiciel**
- f **Connaître l'environnement Excel et le vocabulaire utilisé dans un tableur**

#### **AXES DE TRAVAIL**

- La création d'une base de données :
	- l'utilisation de la grille, recherche d'enregistrement, tri d'une base de données
- $\blacktriangleright$  Les filtres :
	- o les filtres automatiques
	- o les critères de recherche simples et complexes, les extractions, les doublons
- $\blacktriangleright$  Le mode plan
- Eles calculs : les totaux et sous-totaux, la création de formules
- f Les différentes étapes de la création d'un tableau croisé dynamique
- $\blacktriangleright$  La personnalisation
- Les fonctions de synthèse
- Europement des éléments des valeurs numériques et la dissociation d'un groupe
- $\blacktriangleright$  L'actualisation des données

*Un support pédagogique sera remis à chacun des participants à l'issue de la formation*

#### **CODE : EXGRA**

**RENSEIGNEMENTS ADMINISTRATIFS :**  01 40 40 43 39

**RESPONSABLE DU STAGE :**  dominique.gruninger@ cafirfaf.cnafmail.fr

**DURÉE :** 1 jour

#### **CALENDRIER :** le planning sera déterminé en fonction du nombre d'inscrits

# <span id="page-28-0"></span>**LES MACRO-COMMANDES : EXCEL & WORD**

#### **PUBLIC**

Fout utilisateur confirmé d'Excel et de Word

#### **OBJECTIF**

 $\rightarrow$  Être à même d'automatiser les tâches et de créer des applications simples en utilisant les macro-commandes

#### **CONDITIONS PRÉALABLES**

- **Maîtrise des fonctions des stages Word initiation, Excel les fonctions de calcul avancées, complétées par une bonne pratique des logiciels**
- f **Connaître l'environnement Word et Excel et le vocabulaire utilisé dans un tableur et dans un traitement de texte**

#### **AXES DE TRAVAIL**

- f Les généralités sur les macros : définition, types de macro
- La macro-commande : création et utilisation d'une macro-commande
- f L'enregistrement avec des références relatives et absolues
- $\blacktriangleright$  La modification d'une macro-commande
- $\blacktriangleright$  L'affectation d'une macro-commande :
- la barre de menu, barre d'outils, objet de dessin
- Les structures d'un programme :
	- l'organisation d'un module
	- les commentaires, les variables, le déblocage
- $\blacktriangleright$  Les différentes boîtes :
	- la boîte de message, la boîte de saisie
- La personnalisation de l'interface
	- la commande auto-ouvrir
	- la commande auto-fermer

*Un support pédagogique sera remis à chacun des participants à l'issue de la formation*

#### **CODE : WEXPP**

**RENSEIGNEMENTS ADMINISTRATIFS :**  01 40 40 43 39

**RESPONSABLE DU STAGE :**  dominique.gruninger@ cafirfaf.cnafmail.fr

**DURÉE :**

1 jour

**CALENDRIER :** le planning sera déterminé en fonction du nombre d'inscrits

### <span id="page-29-0"></span>**EXCEL : ENVIRONNEMENT DE PROGRAMMATION VBA**

#### **PUBLIC**

• Toute personne amenée à développer en Visual Basic

#### **OBIECTIES**

- $\triangleright$  Concevoir des applications utilisant le langage Visual Basic dans Excel
- Savoir personnaliser son environnement de travail et créer des formulaires pour limiter les erreurs de saisie

#### **CONDITIONS PRÉALABLES**

- **▶ Avoir suivi le stage Macro-commandes**
- ▶ Maîtrise des fonctions Excel les calculs avancés et Excel bases de don**nées, complété par une bonne pratique du logiciel**

#### **AXES DE TRAVAIL**

- f Les généralités sur le Visual Basic : définition, les types de macro :
	- o le langage Visual Basic : les généralités sur VBA
	- la définition, l'environnement, l'aide en ligne, les outils
- $\blacktriangleright$  Les instructions VBA :
	- les sélections, les écritures, les lectures, les structures répétitives, les boucles
	- o les structures du module Visual Basic : organisation d'un module
	- o les commentaires, les variables, les constantes, les procédures
- La personnalisation de l'interface : commande auto-ouvrir, commande autofermer
- Les boîtes : de message, de saisie
- Les boîtes de dialogue :
	- créer un formulaire et modifier ses propriétés
	- insérer différents objets dans le formulaire, modifier les propriétés des différents objets
	- définir l'ordre des tabulations
- $\blacktriangleright$  L'enregistreur de macros :
	- créer une macro, visualiser le code généré dans la fenêtre Visual Basic
	- modifier la macro dans la fenêtre Visual Basic, utiliser
	- différents moyens pour exécuter une macro

*Un support pédagogique sera remis à chacun des participants à l'issue de la formation*

#### **CODE : EXVBA**

**RENSEIGNEMENTS ADMINISTRATIFS :**  01 40 40 43 39

**RESPONSABLE DU STAGE :**  dominique.gruninger@ cafirfaf.cnafmail.fr

**DURÉE :** 3 jours

#### **CALENDRIER :** le planning sera déterminé en fonction du nombre d'inscrits

*[Microsoft Office 2010 : Access](#page-32-0)*

# <span id="page-32-0"></span>**ACCESS INITIATION**

#### **PUBLIC**

• Toute personne appelée à créer et à exploiter ce gestionnaire de données

#### **OBJECTIF**

f Permettre la maîtrise et la conception d'une base de données, de ses commandes et de ses fonctions

#### **CONDITIONS PRÉALABLES**

- f **Connaître l'interface graphique Windows dans ses manipulations de base**
- ► La connaissance des fonctions Microsoft Excel bases de données est **recommandée**

#### **AXES DE TRAVAIL**

- f La définition d'une base de données : différents composants
- La création d'une base, d'une table
- $\blacktriangleright$  La définition des relations
- f L'interrogation d'une base de données : requêtes, statistiques
- $\blacktriangleright$  L'élaboration de formulaires
- $\blacktriangleright$  La réalisation de produits de sortie : états, etc.

*Un support pédagogique sera remis à chacun des participants à l'issue de la formation*

#### **CODE : ACINT**

**RENSEIGNEMENTS ADMINISTRATIFS :**  01 40 40 43 39

**RESPONSABLE DU STAGE :**  dominique.gruninger@ cafirfaf.cnafmail.fr

**DURÉE :** 3 jours

**CALENDRIER :** le planning sera déterminé en fonction du nombre d'inscrits

*[Microsoft Office 2010 : Powerpoint](#page-34-0)*

# <span id="page-34-0"></span>**POWERPOINT, RÉUSSIR SES PRÉSENTATIONS**

#### **PUBLIC**

 $\blacktriangleright$  Toute personne ayant besoin d'un outil de présentation assistée par ordinateur

#### **OBJECTIFS**

- $\blacktriangleright$  Créer des documents et des présentations dynamiques intégrant textes, dessins et graphiques, etc.
- f Savoir créer des diaporamas

#### **CONDITION PRÉALABLE**

f **Connaître l'interface graphique Windows dans ses manipulations de base**

#### **AXES DE TRAVAIL**

- f Définition d'un outil de PréAO : présentation assistée par ordinateur
- $\blacktriangleright$  Les règles de présentation :
	- le choix de l'orientation, les types de lecture, les conditions de la lisibilité typographique, etc.
- la lecture des illustrations, le langage de l'image
- ▶ L'utilisation du mode plan pour « poser » ses idées
- $\blacktriangleright$  La constitution des diapositives et l'utilisation :
	- de texte, de puces et de numéros
	- de tableau
	- de module graphique
	- des outils de dessin
	- de l'importation de documents
	- de la couleur
	- des nouveaux schémas SmartArt
- $\blacktriangleright$  La gestion des diapositives :
	- la sélection, la copie, le déplacement et la suppression de diapositives
	- l'arrière-plan de diapositive, l'insertion d'un numéro de diapositive, la date et le pied de page
- La création d'un masque et la modification d'un masque existant
- $\blacktriangleright$  L'utilisation des différents thèmes
- La création de diaporamas :

la transition et l'animation. La projection et l'impression de ses présentations

*Un support pédagogique sera remis à chacun des participants à l'issue de la formation*

#### **CODE : ACINT**

**RENSEIGNEMENTS ADMINISTRATIFS :**  01 40 40 43 39

**RESPONSABLE DU STAGE :**  dominique.gruninger@ cafirfaf.cnafmail.fr

**DURÉE :** 2 jours

**CALENDRIER :** le planning sera déterminé en fonction du nombre d'inscrits

*[Microsoft Office 2010 : LOTUS NOTES](#page-36-0)*

# <span id="page-36-0"></span>**LOTUS NOTES (SUR SITE)**

#### **PUBLIC**

• Toute personne ayant besoin d'utiliser la messagerie Lotus Notes

#### **OBJECTIF**

f Optimiser l'utilisation de Lotus Notes : mieux communiquer, mieux gérer, mieux organiser

#### **CONDITION PRÉALABLE**

f **Connaître l'interface graphique Windows dans ses manipulations de base**

#### **AXES DE TRAVAIL**

- $\blacktriangleright$  L'optimisation et l'utilisation de la messagerie :
	- la réponse au courrier pendant les absences
	- le modèle de message
	- l'ajout d'un indicateur de suivi à un courrier
- La gestion des carnets d'adresse
- Le classement du courrier
- $\blacktriangleright$  L'agenda :
	- gestion des entrées d'agenda
	- gestion des disponibilités pour optimiser les planifications
	- afficher d'autres agendas
	- création d'agendas de groupe
	- planifier et créer des réunions
	- répondre à une invitation
	- animation et transitions
	- o lien hypertexte
- **Fles tâches en instance :** 
	- modifier une tâche
	- affecter une tâche à un tiers

*Un support pédagogique sera remis à chacun des participants à l'issue de la formation*

#### **CODE : LOTUS**

**RENSEIGNEMENTS ADMINISTRATIFS :**  01 40 40 43 39

**RESPONSABLE DU STAGE :**  dominique.gruninger@ cafirfaf.cnafmail.fr

**DURÉE :**

1 jour

#### **CALENDRIER :**

le planning sera déterminé en fonction du nombre d'inscrits

### <span id="page-37-0"></span>*[Parcours Libre Office 4.0 : Writer](#page-38-0)*

[Writer initiation](#page-39-0) [La consolidation des acquis de l'initiation](#page-40-0) [Writer & Calc : petit plus](#page-41-0) [Les fonctions avancées](#page-42-0) [Le publipostage](#page-43-0)

<span id="page-38-0"></span>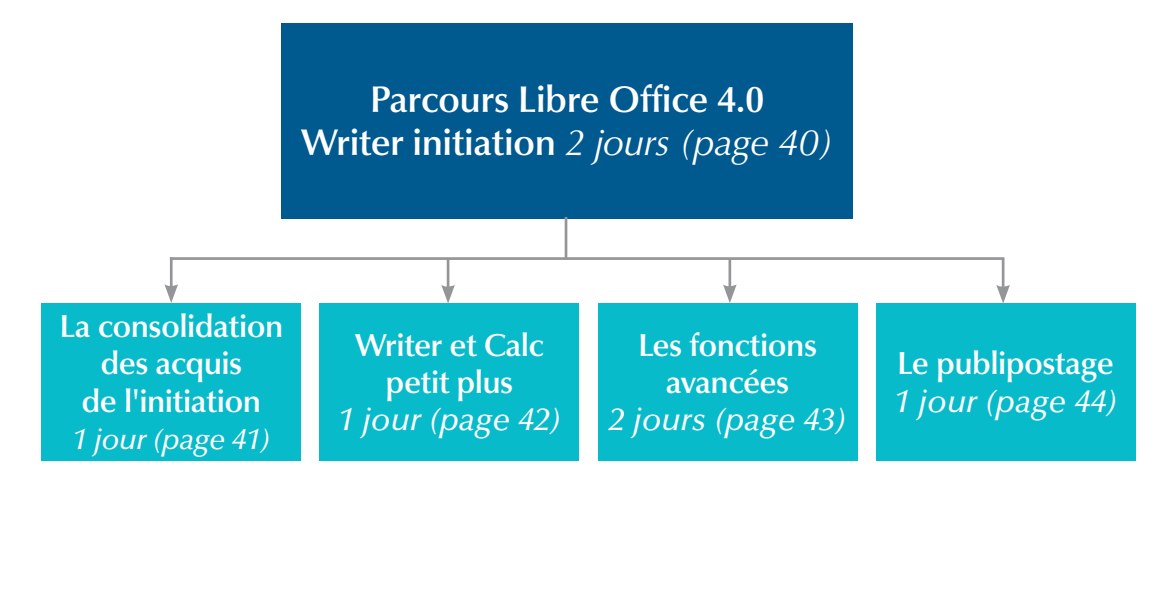

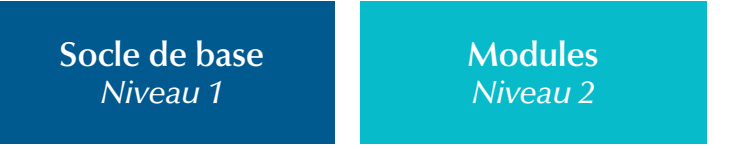

\* Le stage "La consolidation des acquis de l'initiation" n'est pas un passage obligé pour suivre le stage "Les fonctions avancées", si vous maîtrisez toutes les fonctions du socle de base niveau 1.

# <span id="page-39-0"></span>**WRITER INITIATION**

#### **PUBLIC**

f Secrétaires ou tout utilisateur potentiel d'un traitement de texte

#### **OBJECTIF**

 $\triangleright$  Être capable de réaliser, modifier et imprimer une lettre, une note, un rapport, etc.

#### **CONDITION PRÉALABLE**

f **Connaître l'interface graphique Windows dans ses manipulations de base**

#### **AXES DE TRAVAIL**

f Découverte de l'interface Writer et utilisation des commandes de base :

les menus, les onglets, les boîtes de dialogues, les icônes

- f Créer, enregistrer et fermer un document Ouvrir un document existant
- f La saisie et la mise en forme : les polices et styles de caractères, les retraits de paragraphes et les espacements entre les paragraphes, les différents types d'alignements
- $\blacktriangleright$  Le couper, copier, coller
- Les cadres sur les titres et les bordures de pages
- La pagination des documents : sauts de page
- $\blacktriangleright$  La transformation de vos documents :
	- o les listes à puces ou numérotées
	- les caractères spéciaux
- f La manipulation d'outils : le correcteur orthographique et grammatical
- La mise en page : les marges, l'orientation et l'impression
- $\blacktriangleright$  Atelier

*Un support pédagogique sera remis à chacun des participants à l'issue de la formation*

#### **CODE : WRINI**

**RENSEIGNEMENTS ADMINISTRATIFS :**  01 40 40 43 39

**RESPONSABLE DU STAGE :**  dominique.gruninger@ cafirfaf.cnafmail.fr

**DURÉE :** 2 jours

#### **CALENDRIER :** le planning sera déterminé en fonction du nombre d'inscrits

# <span id="page-40-0"></span>**WRITER : LA CONSOLIDATION DES ACQUIS DE L'INITIATION**

L'utilisation d'un traitement de texte n'est pas évidente. Il est important d'acquérir les bonnes méthodes de travail qui permettront de concevoir rapidement vos documents. Ce stage est particulièrement **destiné aux personnes qui ont besoin de consolider leurs acquis ou à celles désirant aborder les fonctions avancées de Writer et ne maîtrisant pas toutes les fonctions de base de l'initiation.**

#### **PUBLIC**

 $\blacktriangleright$  Tout utilisateur potentiel d'un traitement de texte

#### **OBJECTIF**

f Acquérir les réflexes nécessaires pour concevoir des courriers, notes et documents avec Writer

#### **CONDITIONS PRÉALABLES**

- ▶ Avoir suivi Writer initiation sans pour cela maîtriser toutes les fonction**nalités découvertes lors du stage**
- **▶ Connaître l'environnement Writer et le vocabulaire utilisé dans un traitement de texte**

#### **AXES DE TRAVAIL**

- Exercices de révision sur les commandes de base :
	- la mise en forme élaborée selon la nature du document : polices et styles de caractères, les retraits de paragraphes, les différents types d'alignements, les cadres et les bordures de page
	- o les listes à puces ou numérotées
	- o les caractères spéciaux, la lettrine
	- les tabulations
- $\blacktriangleright$  Les autotextes (insertions automatiques)
- La pagination des documents : les sauts de page, la numérotation, l'en-tête et le pied de page
- $\blacktriangleright$  Atelier

*Un support pédagogique sera remis à chacun des participants à l'issue de la formation*

#### **CODE : WRAQI**

**RENSEIGNEMENTS ADMINISTRATIFS :**  01 40 40 43 39

**RESPONSABLE DU STAGE :**  dominique.gruninger@ cafirfaf.cnafmail.fr

**DURÉE :**

1 jour

 $: 170 \in$  TTC

**CALENDRIER :** le planning sera déterminé en fonction

du nombre d'inscrits **TARIF / JOUR / AGENT :**

41

# <span id="page-41-0"></span>**WRITER & CALC : PETIT PLUS**

Ce stage est particulièrement destiné aux personnes qui utilisent Writer et Calc mais qui n'ont pas besoin de connaître les fonctions avancées. Ce stage leur permettra néanmoins d'utiliser quelques fonctionnalités supplémentaires qui ne sont pas abordées lors des stages initiation et consolidation des acquis et qui pourraient faciliter leur travail.

#### **PUBLIC**

• Tout utilisateur potentiel d'un tableur et d'un traitement de texte

#### **OBJECTIF**

f Découvrir de nouvelles fonctionnalités dans Writer et dans Calc pour faciliter son travail

#### **CONDITIONS PRÉALABLES**

- **A**voir suivi les stages Writer initiation et Calc initiation et/ou consolidation **des acquis de l'initiation, complétés par une pratique régulière de ces logiciels**
- **▶ Connaître l'environnement Writer et Calc et le vocabulaire utilisé dans un traitement de texte et dans un tableur**

#### **AXES DE TRAVAIL**

- $\blacktriangleright$  Writer :
	- $\circ$  les insertions automatiques : autotexte
	- $\circ$  les tabulations
	- les styles de pages différents sur un même document : mode portrait et paysage
	- o les fonctions rechercher et remplacer
	- l'échange de données entre Writer & Calc : rapatrier un tableau ou un graphique Calc dans Writer

 $\blacktriangleright$  Calc :

- o les fonctions statistiques : Grande.Valeur, Petite Valeur, Moyenne.si, Nb.si
- la création des séries en jours ouvrés et des séries en jours ouvrés tenant compte des jours fériés dans l'année
- o les fonctions Rechercher et Remplacer
- la création d'un groupe de travail
- répéter ligne et/ou colonne de titre dans un tableau

*Un support pédagogique sera remis à chacun des participants à l'issue de la formation*

#### **CODE : WRCPP**

**RENSEIGNEMENTS ADMINISTRATIFS :**  01 40 40 43 39

**RESPONSABLE DU STAGE :**  dominique.gruninger@ cafirfaf.cnafmail.fr

**DURÉE :** 1 jour

**CALENDRIER :** le planning sera déterminé en fonction du nombre d'inscrits

# <span id="page-42-0"></span>**WRITER : LES FONCTIONS AVANCÉES**

#### **PUBLIC**

f Secrétaires ou toute personne pratiquant régulièrement le traitement de texte concerné

#### **OBJECTIF**

Acquérir les commandes avancées du traitement de texte pour réaliser et automatiser des documents professionnels élaborés intégrant : textes, tableaux, images

#### **CONDITIONS PRÉALABLES**

- **▶ Avoir suivi le stage Writer initiation et/ou Writer consolidation des acquis de l'initiation, complété par une pratique régulière du logiciel**
- f **Connaître l'environnement Writer et le vocabulaire utilisé dans un traitement de texte**

#### **AXES DE TRAVAIL**

- $\blacktriangleright$  Les tabulations
- l'élaboration de modèles : créer, utiliser, modifier. Convertir un document en modèle
- $\blacktriangleright$  La gestion des documents longs :
	- la création, l'utilisation et la modification de styles
	- $\circ$  la numérotation automatique des titres
	- la table des matières
- ► La mise en page avancée :
	- o les styles de pages différents sur un même document
	- o les colonnes de type journal
	- l'en-tête et pied de page différents sur un même document
- L'échange de données avec d'autres applications : Writer/Calc : rapatrier un tableau ou un graphique Calc dans Writer
- $\blacktriangleright$  Les images, objets
- $\blacktriangleright$  Atelier

*Un support pédagogique sera remis à chacun des participants à l'issue de la formation*

#### **CODE : WRFAV**

**RENSEIGNEMENTS ADMINISTRATIFS :**  01 40 40 43 39

**RESPONSABLE DU STAGE :**  dominique.gruninger@ cafirfaf.cnafmail.fr

**DURÉE :** 2 jours

#### **CALENDRIER :** le planning sera déterminé en fonction du nombre d'inscrits

# <span id="page-43-0"></span>**WRITER : LE PUBLIPOSTAGE**

#### **PUBLIC**

▶ Secrétaires ou toute personne ayant à élaborer ce type de document

#### **OBJECTIF**

f Maîtriser la création de documents répétitifs : courriers administrateurs ou partenaires, lettres d'information, convocations, étiquettes

#### **CONDITIONS PRÉALABLES**

- ▶ Avoir suivi le stage Writer initiation et/ou Writer consolidation des **acquis complété par une pratique régulière du logiciel**
- **▶ Connaître l'environnement Writer et le vocabulaire utilisé dans un traitement de texte**

#### **AXES DE TRAVAIL**

- I a création d'une base de données et utilisation d'une base de données externe à Writer
- L'élaboration des différents types de documents : lettres-types, étiquettes
- $\blacktriangleright$  La gestion de la fusion et du publipostage
- $\blacktriangleright$  La sélection des enregistrements suivant un ou plusieurs critères
- $\blacktriangleright$  L'insertion et la modification de champs
- ► L'utilisation du mot-clef Si Alors Sinon
- $\blacktriangleright$  Atelier

*Un support pédagogique sera remis à chacun des participants à l'issue de la formation*

#### **CODE : WRPUB**

**RENSEIGNEMENTS ADMINISTRATIFS :**  01 40 40 43 39

**RESPONSABLE DU STAGE :**  dominique.gruninger@ cafirfaf.cnafmail.fr

**DURÉE :** 1 jour

#### **CALENDRIER :** le planning sera déterminé en fonction du nombre d'inscrits

### <span id="page-45-0"></span>*Parcours Libre Office 4.0 : CALC*

[Calc initiation](#page-47-0) [La consolidation des acquis de l'initiation](#page-48-0) [Les fonctions avancées](#page-49-0) [La consolidation des acquis des fonctions avancées](#page-50-0) [Les graphiques](#page-51-0) [Calc & Writer : petit plus](#page-52-0) [Les bases de données et pilote de données](#page-53-0) [Calc : Ooo basic environnement de programmation](#page-54-0) [Base : initiation](#page-55-0)

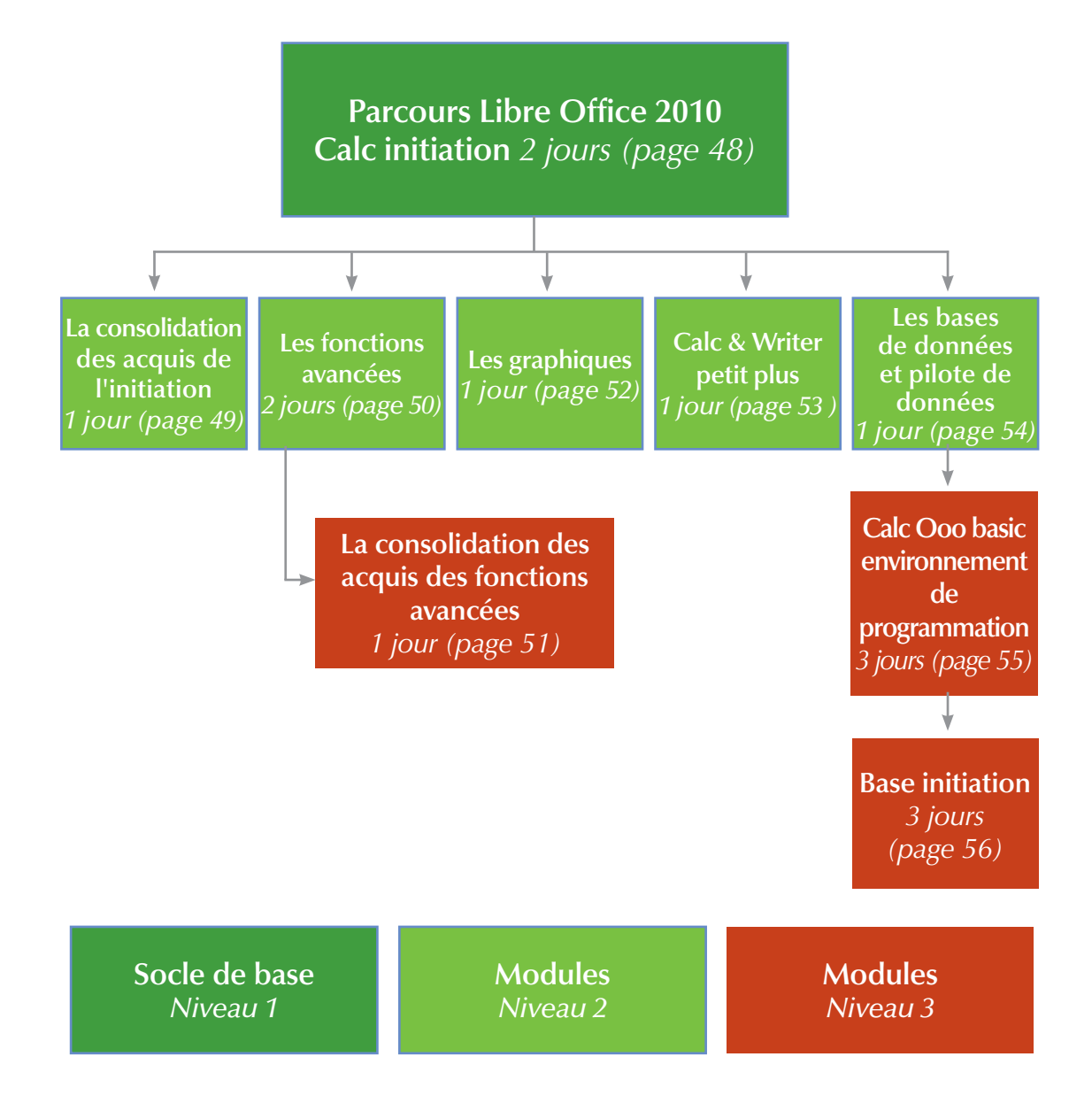

\* Le stage "La consolidation des acquis" n'est pas un passage obligé pour suivre le stage "Les fonctions avancées", si vous maîtrisez toutes les fonctions du socle de base niveau 1.

# <span id="page-47-0"></span>**CALC INITIATION**

#### **PUBLIC**

 $\blacktriangleright$  Tout utilisateur ayant à gérer des tableaux de chiffres

#### **OBJECTIF**

f Construire et mettre en forme des tableaux intégrant des formules de calcul simples : opérateurs arithmétiques et autres fonctions

#### **CONDITION PRÉALABLE**

f **Connaître l'interface graphique Windows dans ses manipulations de base**

#### **AXES DE TRAVAIL**

f Découverte de l'interface Calc et utilisation des commandes de base :

les menus, les onglets, les boîtes de dialogues, les icônes

- La création et l'enregistrement d'un classeur Ouvrir un classeur existant. Fermer un classeur
- La conception de tableaux intégrant des formules de calculs :
	- les opérateurs arithmétiques, les fonctions statistiques les plus courantes
- La référence relative, la référence absolue
- $\blacktriangleright$  La mise en forme des tableaux :
	- o le formatage des nombres, du texte, de date
	- les styles de polices, les différents types d'alignements, la fusion des cellules, les bordures de cellules
- La gestion des lignes et des colonnes :
	- agrandir, réduire, masquer des lignes et/ou des colonnes
	- insérer des lignes et des colonnes
	- supprimer des lignes et des colonnes
	- fusionner des cellules, le renvoi à la ligne automatique
- $\blacktriangleright$  La manipulation des feuilles dans un classeur
	- insérer, nommer, déplacer, copier et supprimer une feuille mettre en couleur les onglets de feuille
- $\blacktriangleright$  La présentation d'un document : la mise en page. Les marges, l'orientation et l'impression
- $\blacktriangleright$  Atelier

*Un support pédagogique sera remis à chacun des participants à l'issue de la formation*

#### **CODE : CALCI**

**RENSEIGNEMENTS ADMINISTRATIFS :**  01 40 40 43 39

**RESPONSABLE DU STAGE :**  dominique.gruninger@ cafirfaf.cnafmail.fr

**DURÉE :** 2 jours

**CALENDRIER :** le planning sera déterminé en fonction du nombre d'inscrits

# <span id="page-48-0"></span>**LA CONSOLIDATION DES ACQUIS DE L'INITIATION**

L'utilisation d'un tableur n'est pas évidente. Il est important d'acquérir les bonnes méthodes de travail qui permettront de concevoir rapidement vos tableaux. Ce stage est particulièrement **destiné aux personnes qui ont besoin de consolider leurs acquis ou à celles désirant aborder les fonctions avancées de Calc et ne maîtrisant pas toutes les fonctions de base de l'initiation.**

#### **PUBLIC**

 $\blacktriangleright$  Tout utilisateur potentiel d'un tableur

#### **OBJECTIF**

• Acquérir les réflexes nécessaires pour concevoir des tableaux intégrant des formules de calcul : opérateurs arithmétiques et autres fonctions

#### **CONDITIONS PRÉALABLES**

- **▶ Avoir suivi le stage Excel initiation sans pour cela maîtriser toutes les fonctionnalités découvertes lors du stage**
- **▶ Connaître l'environnement Calc et le vocabulaire utilisé dans un tableur**

#### **AXES DE TRAVAIL**

- f La révision de tableaux intégrant des formules de calcul :
	- les opérateurs arithmétiques et nouvelles fonctions statistiques Nb.si, Moyenne.si, Somme.si - Rang, Grande valeur et Petite valeur
- La référence relative, la référence absolue
- La création des séries en jours ouvrés
- $\blacktriangleright$  La mise en forme des tableaux :
	- o le formatage des nombres, du texte, de date
	- créer des formats personnalisés
	- les styles de polices, les alignements, la fusion des cellules et les bordures de cellules
- La gestion des lignes et des colonnes : figer lignes et/ou colonnes
- $\blacktriangleright$  Atelier

*Un support pédagogique sera remis à chacun des participants à l'issue de la formation*

#### **CODE : CALQI**

**RENSEIGNEMENTS ADMINISTRATIFS :**  01 40 40 43 39

**RESPONSABLE DU STAGE :**  dominique.gruninger@ cafirfaf.cnafmail.fr

**DURÉE :**

1 jour

**CALENDRIER :** le planning sera déterminé en fonction du nombre d'inscrits

## <span id="page-49-0"></span>**CALC : LES FONCTIONS AVANCÉES**

#### **PUBLIC**

• Tout utilisateur ayant à élaborer des tableaux avec des formules de calcul complexes

#### **OBJECTIF**

Acquérir les fonctions avancées de Calc afin de mettre en place des formules complexes qui permettent d'automatiser les tableaux de calculs

#### **CONDITIONS PRÉALABLES**

- **▶ Maîtrise des fonctions de base du stage Calc initiation et/ou Calc consolidation des acquis, complétée par une bonne technique de la conception des tableaux et des formules de calcul**
- **▶ Connaître l'environnement Calc et le vocabulaire utilisé dans un tableau**

#### **AXES DE TRAVAIL**

- ▶ Les formats personnalisés : créer, utiliser
- Les différents types d'adressage des cellules : relative, absolue, nommée
- $\blacktriangleright$  Les fonctions statistiques les plus courantes et autres fonctions : Grande.valeur, Petite.Valeur, Moyenne.si, Nb.si, Nb.si.ens, Rang
- Les fonctions de calcul : Somme.si, Somme.si.ens
- Les fonctions logiques SI, ET, OU, simples et imbriquées entre elles
- Les fonctions texte : Gauche, Droite, Stxtx, Concaténer
- La liaison entre plusieurs feuilles de calculs à l'intérieur d'un même classeur ou dans un classeur différent
- ► La création d'un groupe de travail
- $\blacktriangleright$  Atelier

*Un support pédagogique sera remis à chacun des participants à l'issue de la formation*

#### **CODE : CALCA**

**RENSEIGNEMENTS ADMINISTRATIFS :**  01 40 40 43 39

**RESPONSABLE DU STAGE :**  dominique.gruninger@ cafirfaf.cnafmail.fr

**DURÉE :** 2 jours

#### **CALENDRIER :** le planning sera déterminé en fonction

du nombre d'inscrits **TARIF / JOUR / AGENT :**

 $: 170 \in$  TTC

# <span id="page-50-0"></span>**CALC : LA CONSOLIDATION DES ACQUIS DES FONCTIONS AVANCÉES**

L'utilisation d'un tableur n'est pas évidente. Il est important d'acquérir les bonnes méthodes de travail qui permettront de concevoir rapidement vos tableaux. Ce stage est particulièrement **destiné aux personnes qui ont besoin de consolider les acquis du stage Calc les fonctions avancées.**

#### **PUBLIC**

• Tout utilisateur ayant à élaborer des tableaux avec des formules de calculs complexes

#### **OBJECTIF**

f Acquérir les réflexes nécessaires pour concevoir des tableaux intégrant des formules de calcul complexes pour automatiser les tableaux

#### **CONDITIONS PRÉALABLES**

- **▶ Avoir suivi le stage Calc fonctions avancées sans pour cela maîtriser toutes les fonctionnalités découvertes lors du stage**
- **▶ Connaître l'environnement Calc et le vocabulaire utilisé dans un tableur**

#### **AXES DE TRAVAIL**

- La création des séries en jours ouvrés tenant compte des jours fériés dans l'année
- ▶ Les fonctions statistiques : Grande.Valeur, Petite.Valeur, Moyenne.si, Moyenne.si.ens, Nb.si, Nb.si.ens
- Les fonctions de calcul : Somme.si, Somme.si.ens
- $\blacktriangleright$  La fonction logique : SI simple et imbriquée
- $\blacktriangleright$  Atelier

*Un support pédagogique sera remis à chacun des participants à l'issue de la formation*

#### **CODE : CACAV**

**RENSEIGNEMENTS ADMINISTRATIFS :**  01 40 40 43 39

**RESPONSABLE DU STAGE :**  dominique.gruninger@ cafirfaf.cnafmail.fr

**DURÉE :**

1 jour

**CALENDRIER :** le planning sera déterminé en fonction du nombre d'inscrits

# <span id="page-51-0"></span>**CALC : LES GRAPHIQUES**

#### **PUBLIC**

 $\blacktriangleright$  Tout utilisateur ayant à élaborer ce type de produits

#### **OBJECTIF**

Savoir choisir le graphique le plus approprié pour illustrer les données d'un tableau Calc

#### **CONDITIONS PRÉALABLES**

- ▶ Maîtrise des fonctions de base du stage Calc initiation complétée par **une bonne technique de la conception des tableaux et des formules de calcul**
- f **Connaître l'environnement Calc et le vocabulaire utilisé dans un tableau**

#### **AXES DE TRAVAIL**

- La création et la gestion d'un graphique à partir de tableaux Calc
- Les différents types de graphiques
- f Les différents éléments d'un graphique :

o choisir et modifier sa présentation

- ajouter ou supprimer une série de données
- $\blacktriangleright$  La personnalisation des graphiques
- $\blacktriangleright$  Atelier

*Un support pédagogique sera remis à chacun des participants à l'issue de la formation*

#### **CODE : CALCG**

**RENSEIGNEMENTS ADMINISTRATIFS :**  01 40 40 43 39

**RESPONSABLE DU STAGE :**  dominique.gruninger@ cafirfaf.cnafmail.fr

**DURÉE :** 1 jour

#### **CALENDRIER :** le planning sera déterminé en fonction du nombre d'inscrits

# <span id="page-52-0"></span>**CALC & WRITER : PETIT PLUS**

Ce stage est particulièrement destiné aux personnes qui utilisent Writer et Calc mais qui n'ont pas besoin de connaître les fonctions avancées, leur travail ne s'y prêtant pas. Ce stage leur permettra néanmoins d'utiliser quelques fonctionnalités supplémentaires qui ne sont pas abordées lors des stages initiation et consolidation des acquis et qui pourraient faciliter leur travail.

#### **PUBLIC**

 $\rightarrow$  Tout utilisateur potentiel d'un tableur et d'un traitement de texte

#### **OBJECTIF**

▶ Découvrir de nouvelles fonctionnalités dans Writer et dans Calc pour faciliter son travail

#### **CONDITIONS PRÉALABLES**

- ▶ Avoir suivi les stages Writer initiation et Calc initiation et/ou consolida**tion des acquis de l'initiation, complétés par une pratique régulière de ces logiciels**
- ▶ Connaître l'environnement Writer et Calc et le vocabulaire utilisé dans **un traitement de texte et dans un tableur**

#### **AXES DE TRAVAIL**

- $\blacktriangleright$  Writer :
	- $\circ$  les insertions automatiques : autotexte
	- $\circ$  les tabulations
	- les styles de pages différents sur un même document : mode portrait et paysage
	- o les fonctions rechercher et remplacer
	- l'échange de données entre Writer & Calc : rapatrier un tableau ou un graphique Calc dans Writer
- $\blacktriangleright$  Calc :
	- les fonctions statistiques : Grande.Valeur Petite.Valeur Moyenne. si – Nb.si
	- la création des séries en jours ouvrés et des séries en jours ouvrés tenant compte des jours fériés dans l'année
	- o les fonctions rechercher et remplacer
	- la création d'un groupe de travail
	- répéter ligne et/ou colonne de titre dans un tableau

*Un support pédagogique sera remis à chacun des participants à l'issue de la formation*

#### **CODE : WRCPP**

**RENSEIGNEMENTS ADMINISTRATIFS :**  01 40 40 43 39

**RESPONSABLE DU STAGE :**  dominique.gruninger@ cafirfaf.cnafmail.fr

**DURÉE :**

1 jour

**CALENDRIER :** le planning sera déterminé en fonction du nombre d'inscrits

# <span id="page-53-0"></span>**CALC : LES BASES DE DONNÉES ET PILOTE DE DONNÉES (TABLEAUX CROISÉS DYNAMIQUES)**

#### **PUBLIC**

 $\triangleright$  Tout utilisateur ayant à gérer des bases de données de Calc et des tableaux croisés dynamiques (pilote de données)

#### **OBIECTIFS**

- $\triangleright$  Être capable de créer, modifier et gérer une base de données
- Découvrir les fonctionnalités du pilote de données (tableau croisé dynamique)

#### **CONDITIONS PRÉALABLES**

- **▶ Maîtrise des fonctions de base du stage Calc initiation, complétée par une pratique régulière du logiciel**
- **► Connaître l'environnement Calc et le vocabulaire utilisé dans un tableau**

#### **AXES DE TRAVAIL**

- La création d'une base de données :
	- l'utilisation de la grille, recherche d'enregistrement, tri d'une base de données
- **Fles** filtres
	- o les filtres automatiques
	- o les critères de recherche simples et complexes, les extractions
- $\blacktriangleright$  Le mode plan
- Eles calculs : les totaux et les sous-totaux, la création de formules
- Les différentes étapes de la création d'un tableau croisé dynamique
- $\blacktriangleright$  La personnalisation
- Le groupement des éléments de valeurs numériques et la dissociation d'un groupe
- $\blacktriangleright$  L'actualisation de données

*Un support pédagogique sera remis à chacun des participants à l'issue de la formation*

#### **CODE : CALCB**

**RENSEIGNEMENTS ADMINISTRATIFS :**  01 40 40 43 39

**RESPONSABLE DU STAGE :**  dominique.gruninger@ cafirfaf.cnafmail.fr

**DURÉE :** 1 jour

#### **CALENDRIER :** le planning sera déterminé en fonction du nombre d'inscrits

# <span id="page-54-0"></span>**CALC : OOO BASIC ENVIRONNEMENT DE PROGRAMMATION**

#### **PUBLIC**

f Futurs développeurs d'applications sous Calc

#### **OBIECTIFS**

- f Créer des macros dans StatOffice/Libre Office
- f Réaliser des applications manipulant les différents objets Calc

#### **CONDITION PRÉALABLE**

**▶ Maîtriser les fonctions du stage Calc avancées et Calc base de données, complété par une bonne maîtrise du logiciel**

#### **AXES DE TRAVAIL**

- f Créer, enregistrer, modifier une macro-commande :
	- l'acquisition des principes de développement, bibliothèques, modules
	- créer, gérer, éditer, exécuter une macro
	- les entrées-sorties simplifiées : Inputbox et MsgBox
- Le langage de programmation Ooo Basic :
	- o les variables et les tableaux
	- $\circ$  les structures de programmation : boucles et tests
- o les fonctions incorporées : chaînes, dates, conversion
- ► Les documents StarOffice/LibreOffice :
	- la notion d'objet : définition vocabulaire
	- les techniques communes à tous les documents Libre Office
	- les documents Calc : l'objet Sheet, le champ de cellules
- Les compléments :
	- o le débogage et traitement des erreurs
	- l'amélioration de l'interface : les boîtes de dialogues personnalisées
	- accéder aux bases de données externes
- Les mises en pratique et capacités induites

*Un support pédagogique sera remis à chacun des participants à l'issue de la formation*

#### **CODE : CALCP**

**RENSEIGNEMENTS ADMINISTRATIFS :**  01 40 40 43 39

**RESPONSABLE DU STAGE :**  dominique.gruninger@ cafirfaf.cnafmail.fr

**DURÉE :** 3 jours

**CALENDRIER :** le planning sera déterminé en fonction du nombre d'inscrits

# <span id="page-55-0"></span>**BASE INITIATION**

#### **PUBLIC**

• Toute personne appelée à créer et à exploiter ce gestionnaire de données

#### **OBJECTIF**

f Permettre la maîtrise et la conception d'une base de données, de ses commandes et de ses fonctions

#### **CONDITIONS PRÉALABLES**

- ▶ La connaissance du logiciel Libre Office Calc bases de données est **recommandée**
- f **Connaître l'interface graphique Windows dans ses manipulations de base**

#### **AXES DE TRAVAIL**

- La conception d'une base de données (différents composants) :
	- la définition du projet, des besoins
	- le dictionnaire de données, stockage de données
	- $\circ$  les relations entre les tables
- $\blacktriangleright$  La création d'une table :
	- la structure d'une table, les champs, les propriétés
	- les clefs, indexer une table, définir les occurrences et les cardinalités
	- les sous-feuilles de données, les champs calculés
- **E** La définition des relations :
	- créer, modifier, supprimer une relation, les différentes jointures
	- l'intégralité référentielle
	- o impression des relations
- Les requêtes :
	- o les requêtes sélection, le mode création
	- les requêtes nano table, et multi tables, paramétrer des requêtes
- $\blacktriangleright$  Les formulaires :
	- o les méthodes de création, assistant de création
- $\blacktriangleright$  Les états :
	- l'assistant de création d'état, mode création
	- o le tri et les regroupements
	- l'impression

*Un support pédagogique sera remis à chacun des participants à l'issue de la formation*

#### **CODE : BASEI**

**RENSEIGNEMENTS ADMINISTRATIFS :**  01 40 40 43 39

**RESPONSABLE DU STAGE :**  dominique.gruninger@ cafirfaf.cnafmail.fr

**DURÉE : :** 3 jours

#### **CALENDRIER :**

le planning sera déterminé en fonction du nombre d'inscrits

*[Libre Office 4.0 : IMPRESS](#page-58-0)*

# <span id="page-58-0"></span>**RÉUSSIR SES PRÉSENTATIONS**

#### **PUBLIC**

• Toute personne ayant besoin d'un outil de présentation assistée par ordinateur

#### **OBJECTIFS**

- Créer des documents et des présentations dynamiques intégrant textes, dessins et graphiques, etc.
- f Savoir créer des diaporamas

#### **CONDITION PRÉALABLE**

f **Connaître l'interface graphique Windows dans ses manipulations de base**

#### **AXES DE TRAVAIL**

- ▶ Définition d'un outil de PréAO : présentation assistée par ordinateur
- $\blacktriangleright$  Les règles de présentation :
	- le choix de l'orientation, les types de lecture, les conditions de la lisibilité typographique, etc.
- la lecture des illustrations, le langage de l'image
- ▶ L'utilisation du mode plan pour «poser» ses idées
- $\blacktriangleright$  La constitution des diapositives et l'utilisation :
	- de texte, de puces et de numéros

de tableau

- de module graphique
- des outils de dessins
- o de l'importation de documents
- de la couleur
- $\blacktriangleright$  La gestion des diapositives :
	- la sélection, la copie, le déplacement et la suppression de diapositives
- l'arrière-plan de diapositive, l'insertion d'un numéro de diapositive, la date, et le pied de page
- La création d'un masque et la modification d'un masque existant
- f L'utilisation des différents thèmes
- La création de diaporamas :

la transition et l'animation, la projection et l'impression de ses présentations

*Un support pédagogique sera remis à chacun des participants à l'issue de la formation*

#### **CODE : IMPRE**

**RENSEIGNEMENTS ADMINISTRATIFS :**  01 40 40 43 39

**RESPONSABLE DU STAGE :**  dominique.gruninger@ cafirfaf.cnafmail.fr

**DURÉE :** 2 jours

**CALENDRIER :** le planning sera déterminé en fonction du nombre d'inscrits

# **LE PLAN D'ACCÈS À L'IRFAF**

[Accès voiture et transports en commun](#page-60-0)

<span id="page-60-0"></span>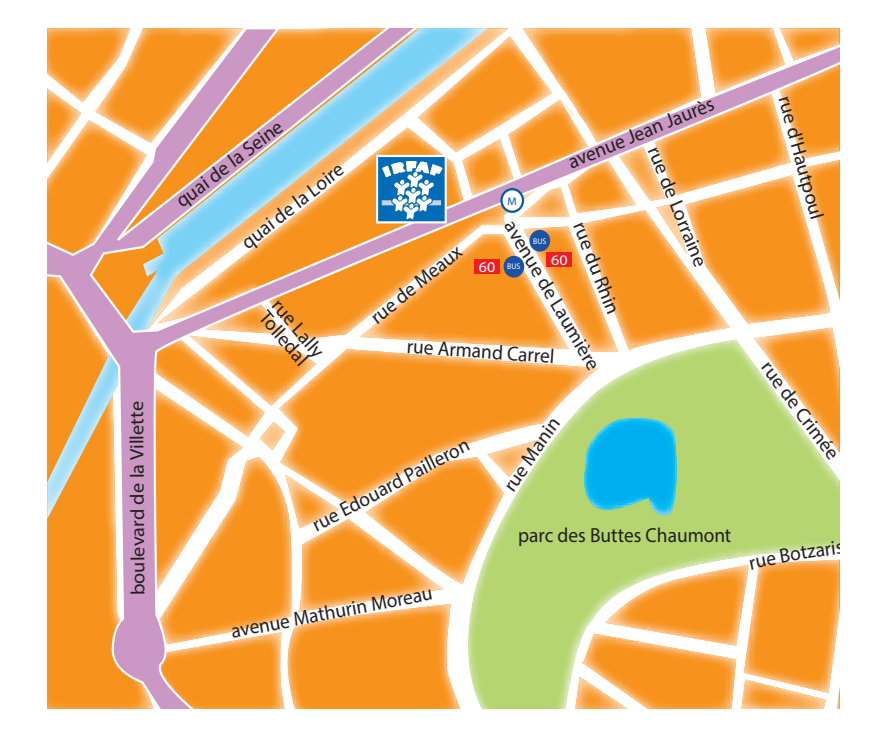

#### **ACCÈS VOITURE :**

périphérique, sortir Porte de Pantin, puis prendre l'avenue Jean-Jaurès

#### **ACCÈS TRANSPORTS EN COMMUN :**

- ▶ métro : ligne 5, station Laumière
- ▶ bus : n° 60, arrêt Laumière

Institut régional de formation des allocations familiales Caisse d'allocations familiales des Hauts-de-Seine - 70 à 88 rue Paul Lescop - 92023 Nanterre Cedex Locaux pédagogiques : 67-69 avenue Jean Jaurès - 75927 Paris Cedex 19 - **a** 01 40 40 43 25